https://ntrs.nasa.gov/search.jsp?R=19700019537 2020-03-12T02:02:03+00:00Z

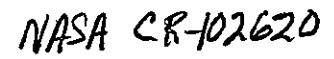

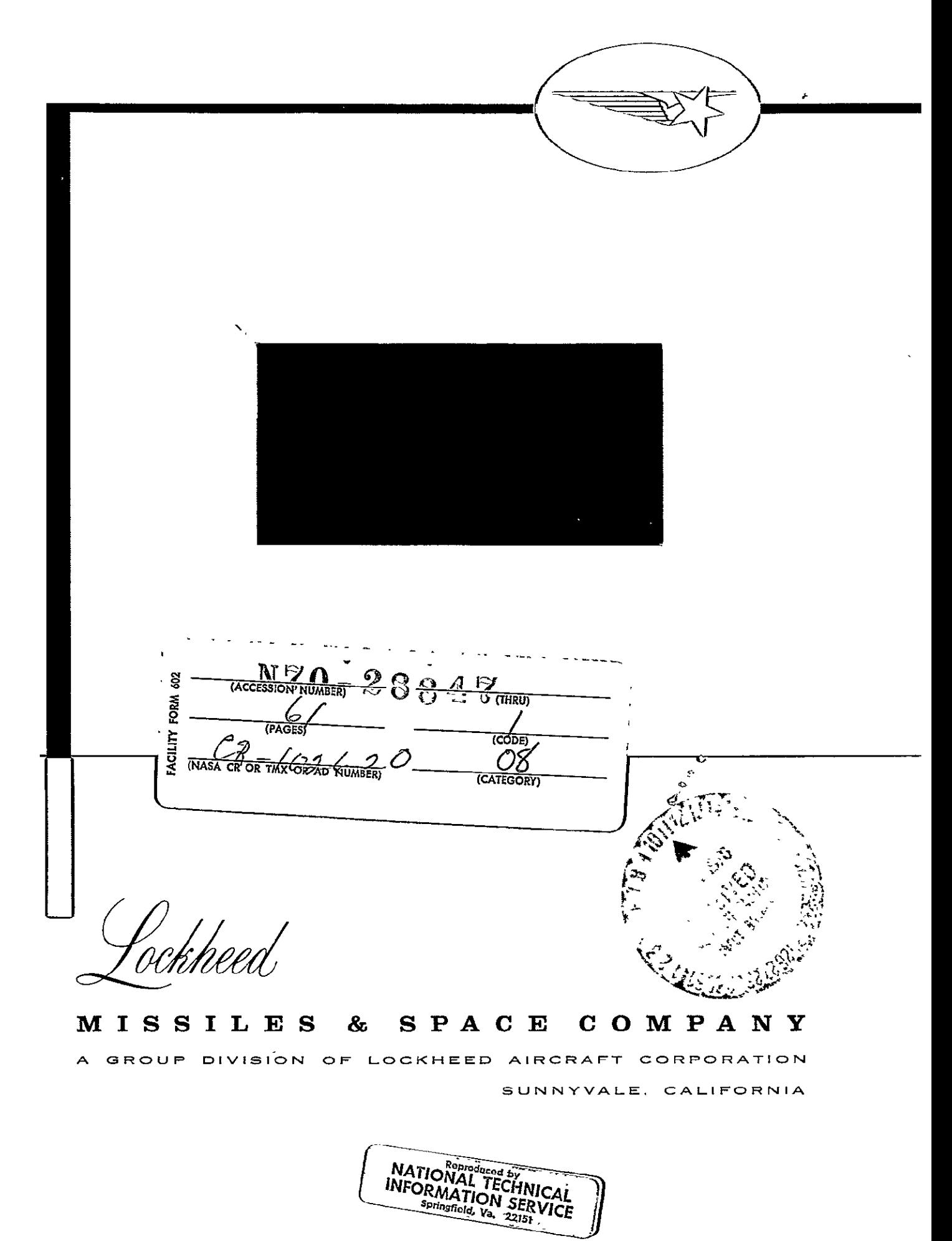

USERS MANUAL, CONTROL SYSTEM OPTIMIZATION<br>HYBRID COMPUTER PROGRAM

C. L. Conner

Lockheed Missiles and Space Company Sunnyvale, California

February 1970

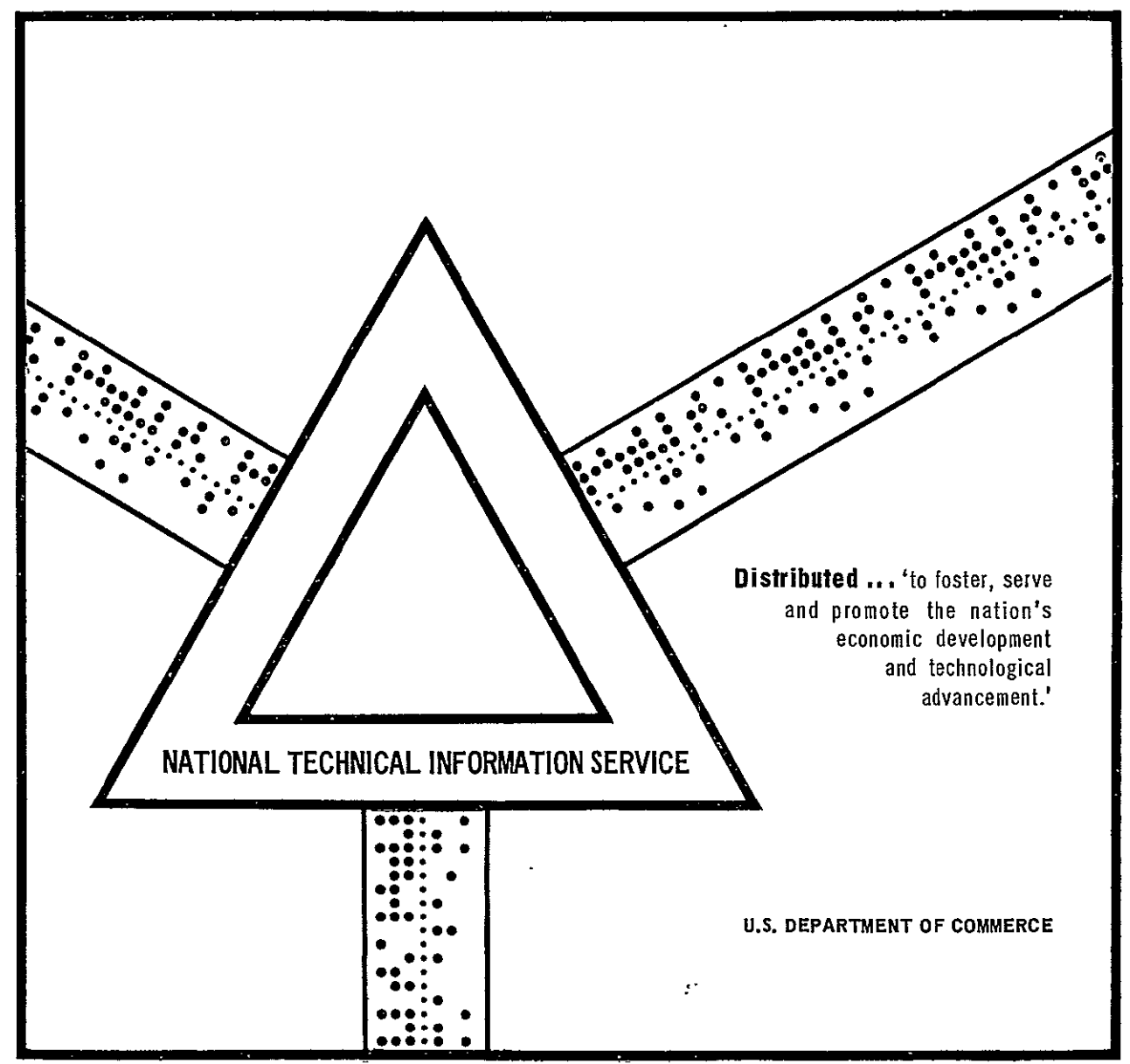

This document has been approved for public release and sale.

**I**  LMSC/HREC **-D162Z12--** HREC-0515-3

LOCKHEED MISSILES & SPACE COMPANY HUNTSVILLE RESEARCH & ENGINEERING CENTER HUNTSVILLE RESEARCH PARK 4800 BRADFORD BLVD., **HUNTSVILLE, ALABAMA** 

> **USER'S MANUAL**  CONTROL SYSTEM OPTIMIZATION HYBRID COMPUTER PROGRAM FINAL REPORT February 1970

> > Contract NAS8 -3 0515

by C. L. Connor

 $APPROVED BY: \quad W \cup W$ 

W. Trautwein, Supervisor Flight Dynamics & Control Section

T. R. Beal, Manager Dynamics **&** Guidance Department

*3.* **S.** Farrior esident Manager

# FOREWORD

This document comprises the control system optimization user's manual prepared by Lockheed Missiles **&** Space Company (Lockheed/ Huntsville) for the Astrionics Laboratory, Marshall Space Flight Center (MSFC) Huntsville, Alabama, under Contract NAS8-30515, Modification **I,**  Task **1.** Together with LMSC/HREC D162122-I and LMSC/HREC D162122-1I, these constitute the final reports under this contract.

This report describes a computer program to be used in the design of optimal control systems. The work of refining this optimization program and preparing this manual was performed in the period July 1969 to January 1970. The results of an application study to the Saturn V load relief problem are published in the separate report, LMSC/HREC D162122-III.

Mr. H. H. Hosenthien and Mr. S. N. Carroll were the MSFC technical monitors. Dr. W. Trautwein was the project engineer at Lockheed. Mr. C. L. Connor was the major contributor who conducted the program development. Mr. R. S. Nyhan and Mr. S. Lo of Lockheed/Huntsville performed the hybrid programming and computations.

ii

# - LMSC/HREC D162122-III

# **CONTENTS**

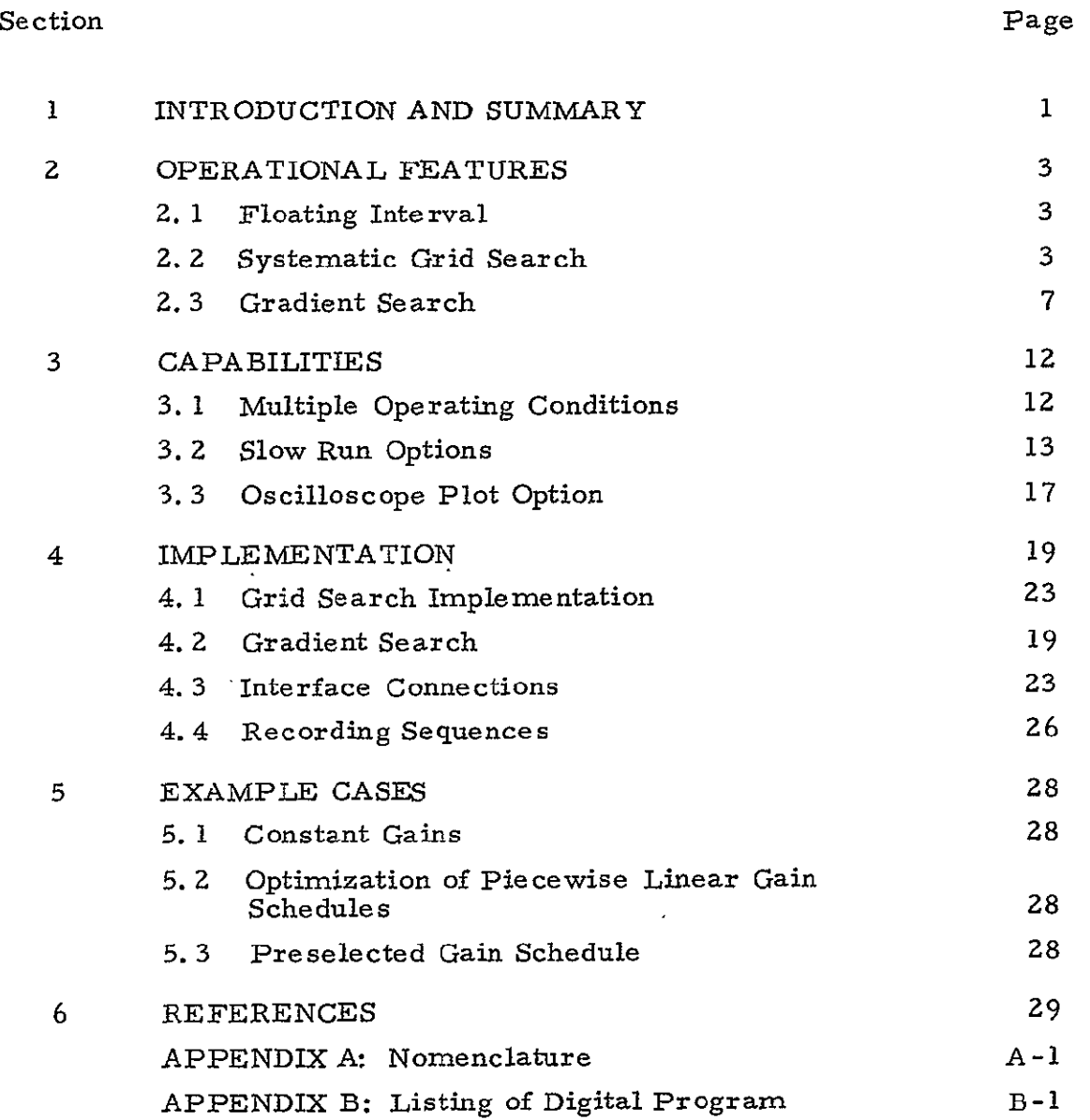

# Section 1 INTRODUCTION **AND** SUMMARY

This report describes a computerized tool to be used in the design of optimal control systems. The design method is based on modern control theory, high-speed hybrid simulation and the use of powerful gradient techniques.

The specific purpose of the method is to find for a given control law, time-varying controller adjustments which minimize a selected performance measure **J.** This performance measure, *J,* can be freely chosen to best reflect the design goals. Even minimax design criteria can be specified where certain peak values  $P_{max}$  of critical state variables must be minimized as indicated in Fig. 1. If P<sub>max</sub> represents the major term in the performance criterion **J,** then  $P_{\text{max}}$  will be minimized in the course of the optimization.

The usual sensitivity of optimal solutions to changes in operating conditions can be markedly reduced by considering two adverse operating conditions, i.e., a Condition A and a Condition B (Fig. **1).** The performance index **J** then is a function of both conditions which are repeatedly simulated on the analog computer in the course of the optimization with iterative adjustments of the critical controller parameters being made by the digital computer.

This concept of considering multiple operating conditions, accounts for the fact that in real life, a control system must be designed to operate successfully under a number of conditions and the system has no way of "knowing" before the fact which of these conditions will actually be encountered. The method is a truly optimal one, which anticipates the occurrence of one of two possible conditions, tests performance against a criterion which is a function of both conditions, and adjusts the control parameters to optimize this performance criterion. Thus the method "optimizes the compromise" of the anticipated conditions.

The program is written for an EAI 8900 Hybrid computer.

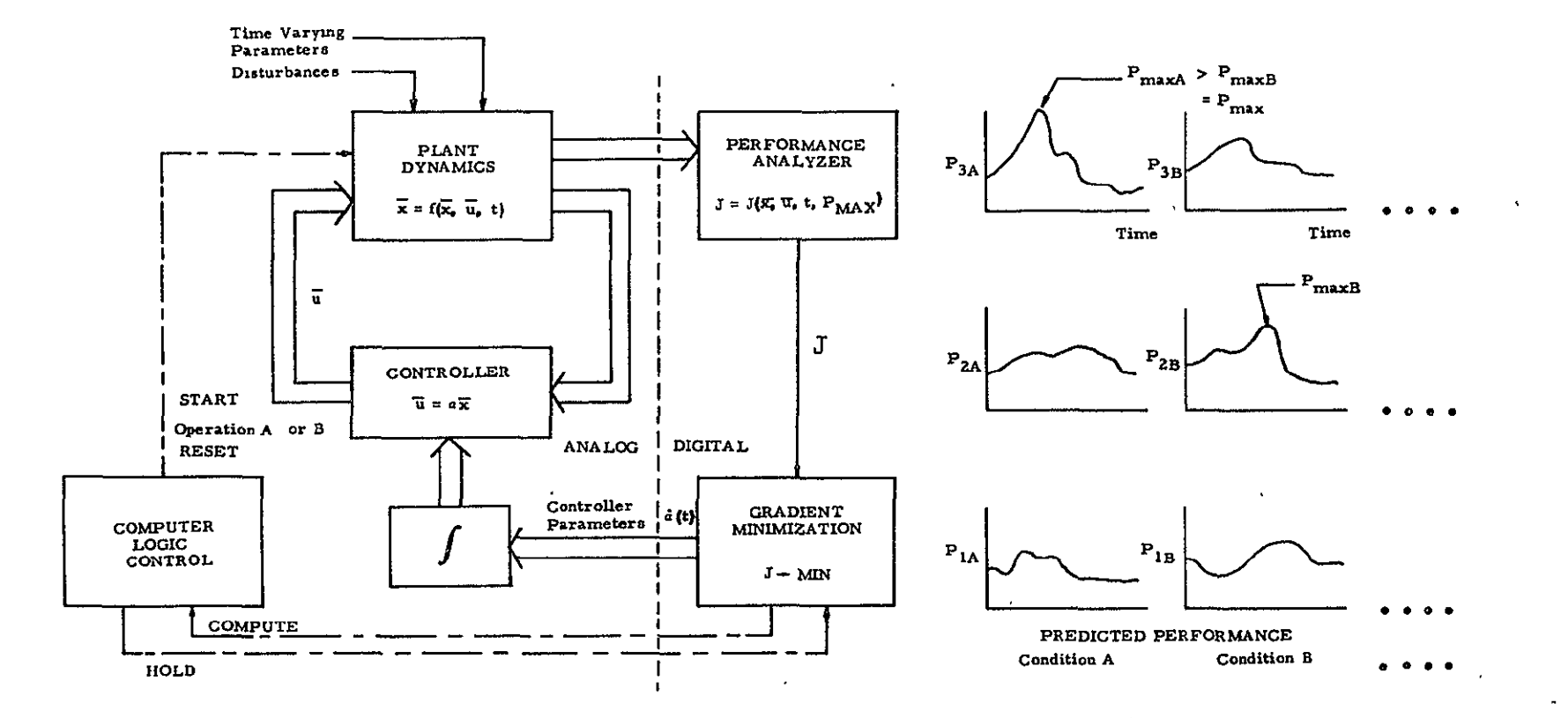

Fig. **I -** Basic Control System Optimization Scheme. Complete plant and control system dynamics are simulated repetitively on analog console of hybrid computer. Performance of one or two operating conditions is analyzed after simulations in  $\ddot{\phantom{0}}$ digital computer and reduced iteratively. Free-form performance index **J** allows digital computer and reduced deratively. Free-form performance index J allows<br>minimization of critical peak values P<sub>max</sub> among various conditions (A, B, ...)

# Section **2**  OPERATIONAL FEATURES

### 2. **1,** FLOATING INTERVAL

In the optimization scheme presented, a floating interval is used to solve for near-optimal polygonal gain schedules with a finite number of break points rather than for the general time functions of the optimal schedules. Using the attitude gain schedule of Fig. 2 as an example (which was obtained by applying linear optimal control theory to a booster control problem), it appears that little optimality is lost if this function is approximated by a ten-segment polygonal curve as shown in Fig. 2. Now the problem of finding optimal time functions for all n gain schedules in each of the optimization intervals is reduced to the determination of a set of n slopes,  $a_i$  of the gain schedules which are considered constant within each optimization interval of length T. The slopes of each gain curve, as indicated in Fig. **2,** can now be iteratively adjusted, and the resulting performance evaluated by a sequence of forward integrations.

Total mission time is divided into a finite number of intervals, as shown in Fig. 3. The interval T represents the optimization interval which may be equal to or greater than the update interval.

# 2. **2** SYSTEMATIC GRID SEARCH

At each update time,  $t_{ij}$ , during the mission, a systematic grid search of parameter space is used to avoid any local minima which might exist. Figure 4 shows an example of a J function where only one parameter  $(\hat{a}_1)$ would be optimized.

3

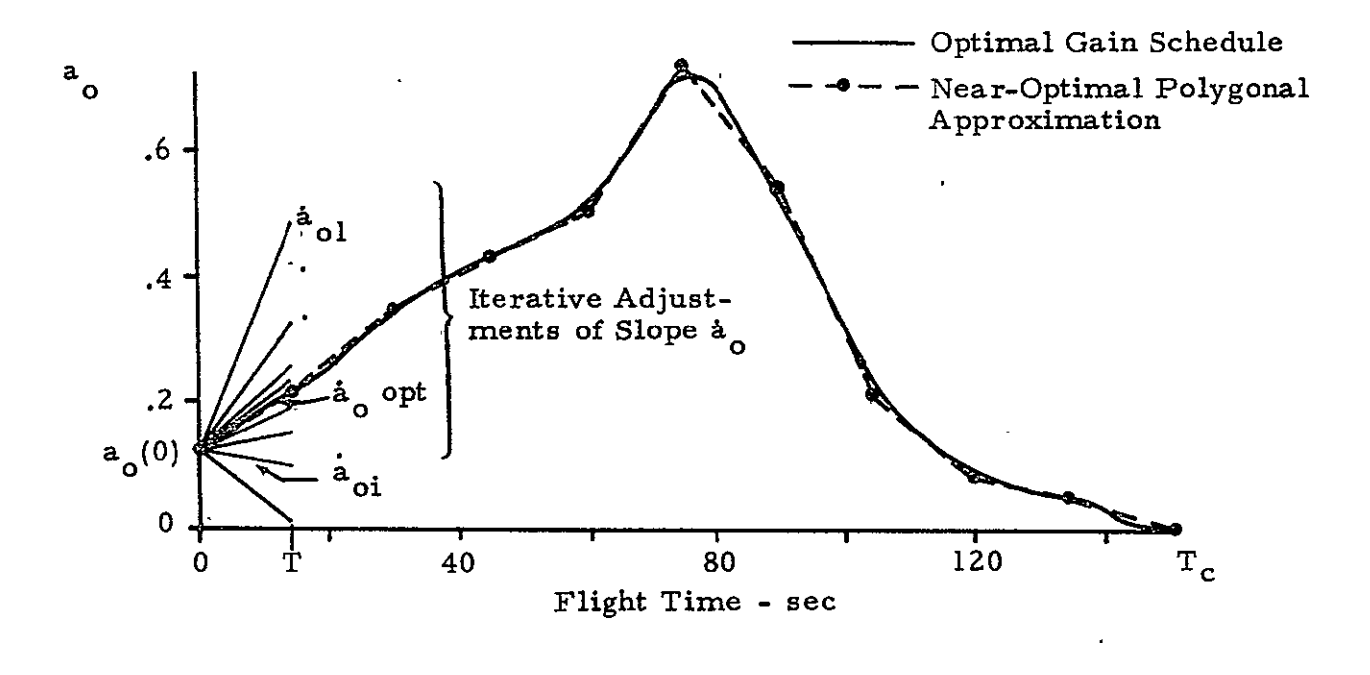

Fig. 2 - Typical Optimal Gain Schedule Approximated by Near-Optimal Polygonal Schedule

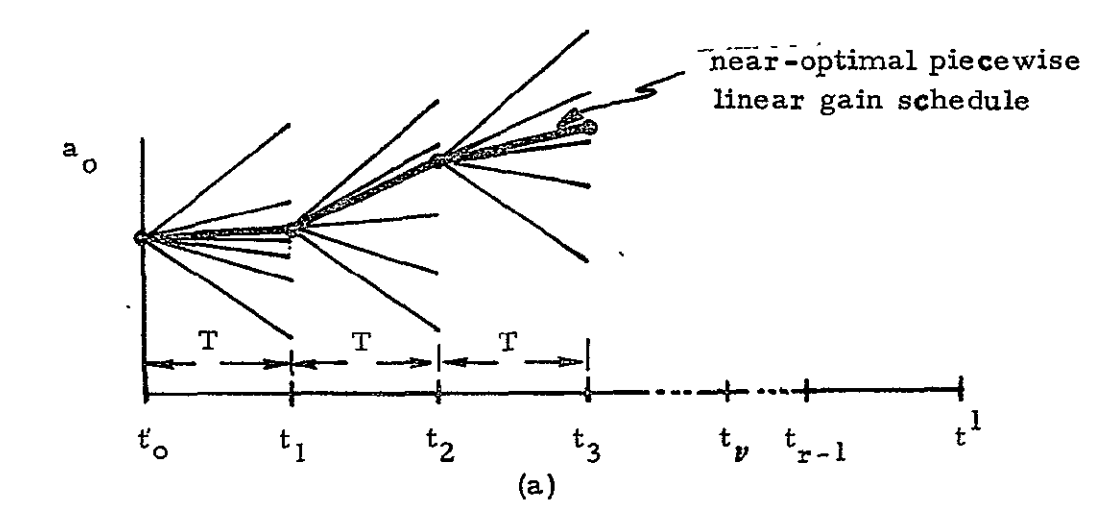

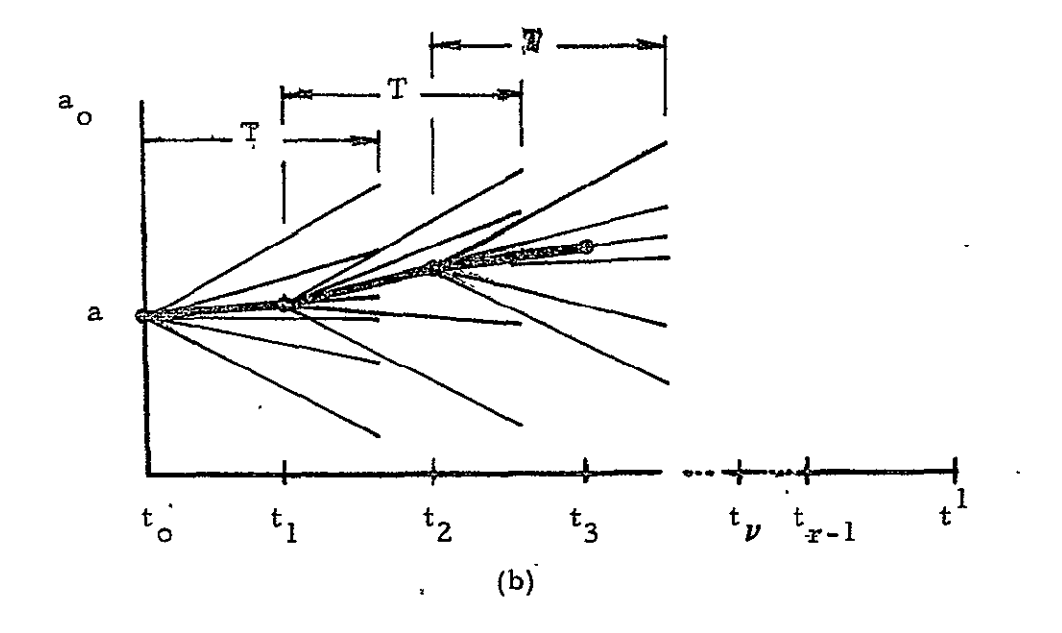

Figure 3 **-** Total Mission Time  $(t_0, t^1)$  Broken Down into a Finite Number r of Updating Intervals  $(t_{\hat{O}}, t_1)$ ,  $(t_1, t_2)$ , ... $(t_{\nu}, t_{\nu+1})$   $(t_{r-1}, t)$ Optimization Intervals  $(t<sub>v</sub>, t<sub>v</sub>+T)$  are Identical to Updating Intervals  $(t_y, t_{y+1})$  as in Figure.<sup>(3-a)</sup> or are longer than Updating Intervals (Figure  $(3 - b)$ )

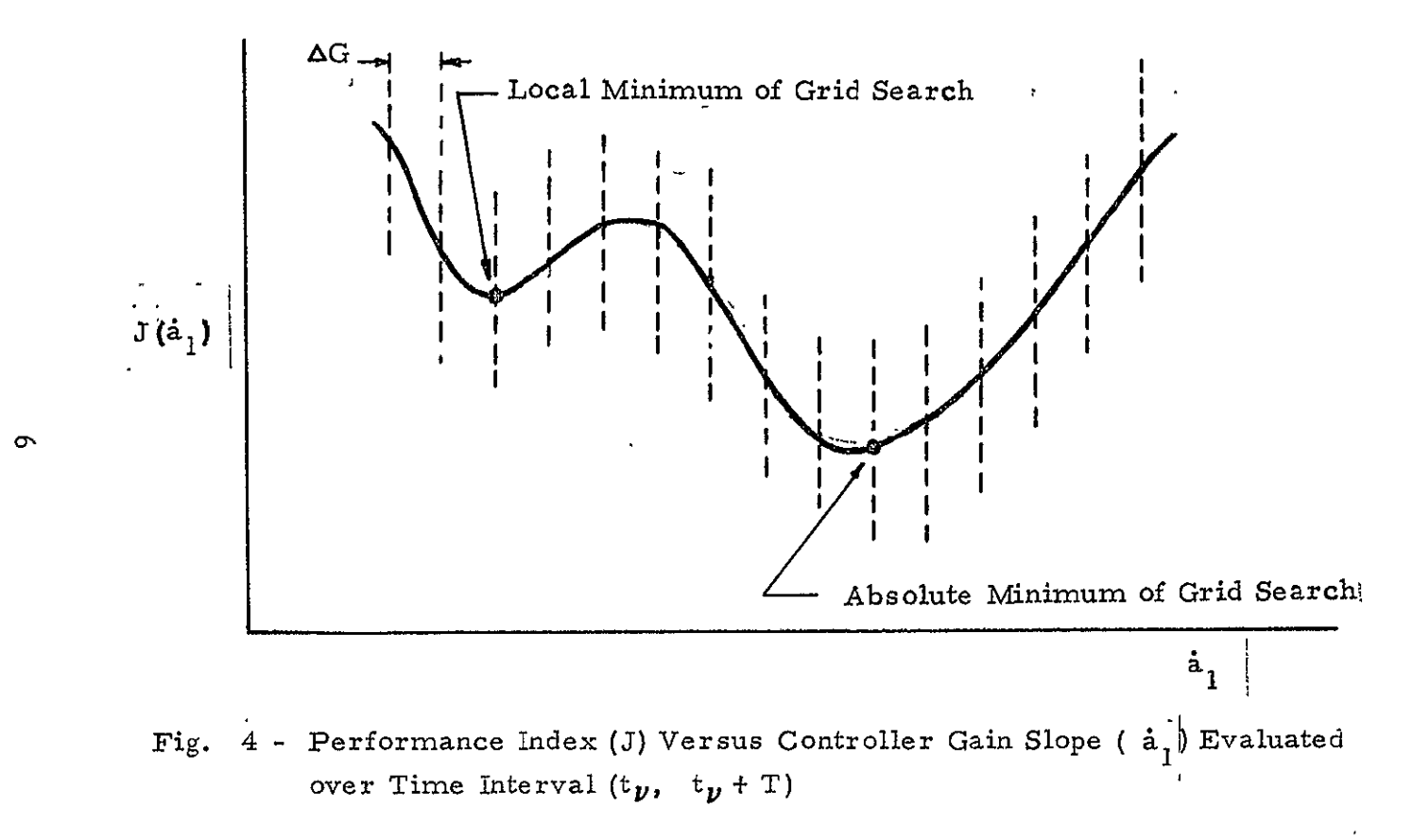

The grid is of specified fineness (AG) and limits. Figure **5** is an example of a grid search where two parameters are optimally adjusted. It is apparent that the grid search scheme would be difficult to show graphically for three or more dimensions, but the general multi-dimensional case is easily handled by the digital computer.

Besides avoiding local minima, the grid search locates the approximate absolute minimum. The fineness of the grid determines the accuracy of this first coarse minimization. Figure 5 shows how the grid search has located this point. At this time the gradient search takes over and proceeds to find the precise location of the absolute minimum.

# **2.3** GRADIENT SEARCH

The grid search minimum is used as the starting point of the gradient search. The optimization is then performed in the following steps:

The plant dynamics are simulated in the first optimization interval ( $t_0$ ,  $t_0$  + T), using the gain slopes of the grid search minimum which are lumped into the parameter vector

$$
\overline{K}_{i} = \begin{bmatrix} K_{o} \\ K_{1} \\ K_{2} \\ K_{3} \\ \vdots \\ K_{m} \end{bmatrix} = \begin{bmatrix} \dot{a}_{o} \\ \dot{a}_{1} \\ \dot{a}_{2} \\ \dot{a}_{3} \\ \vdots \\ \dot{a}_{m} \end{bmatrix}
$$

where the subscript i indicates the number of the current iteration. During this simulation, the performance is measured by computing the performance criterion **J,** that has been formulated to best reflect the design objectives.

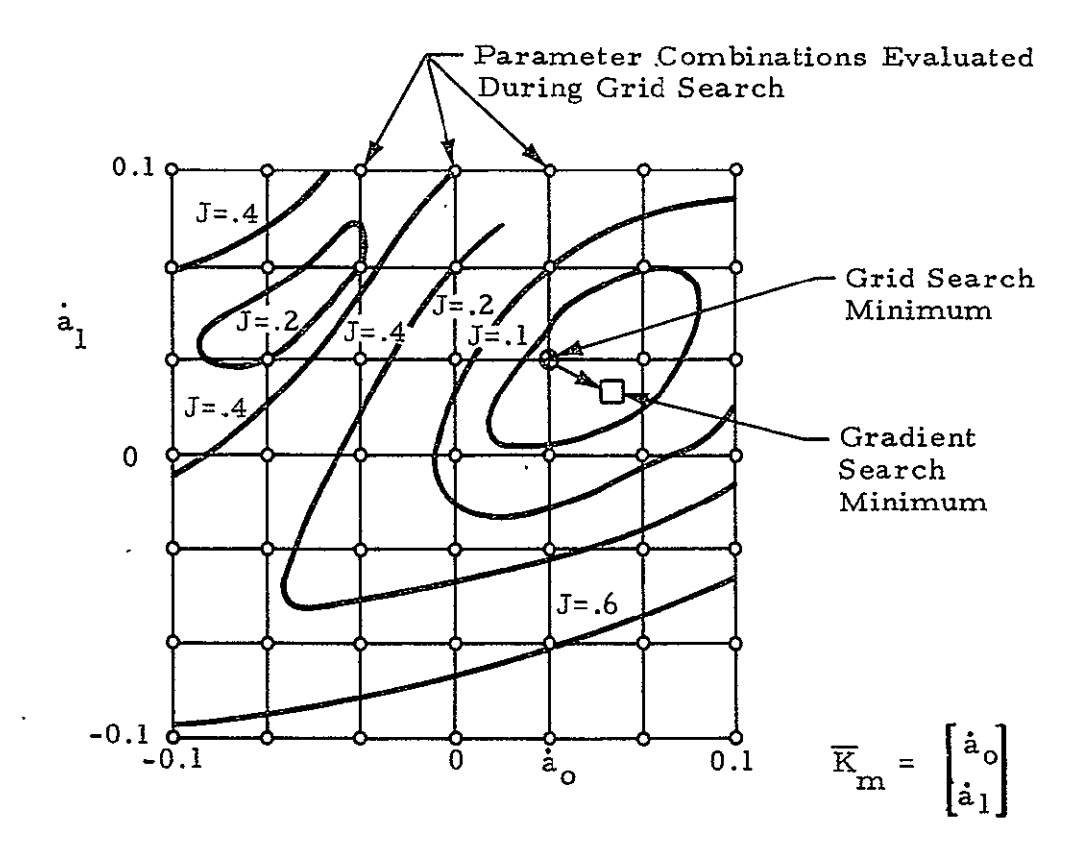

Fig. 5 - Parameter Optimization Performed in Two Phases: **(1)** Systematic Grid Search (o) for Complete Survey of Parameter Space; Grid Point of Minimum *J* ( $\circledast$ ) Serves as Starting Point for (2) Gradient Search Which Locates the Minimum More Precisely (D). From Grid Search Contour Plots (Lines of **J** *=* Const) can be Drawn for Better Insight into J-Topology.

- \* At the end of the first simulation, i.e., at time  $t_0 + T$ , *J* is transferred to the digital computer where the Fletcher-Powell (Ref. **1)** gradient minimization scheme is programmed that is capable of minimizing functions of many variables such as  $J(\overline{K})$ .
- **0** To this end the gradient vector

where

$$
\overline{\nabla J} = \begin{bmatrix}\n\frac{\partial J}{\partial \mathbf{a}} \\
\frac{\partial J}{\partial \mathbf{a}} \\
\vdots \\
\frac{\partial J}{\partial \mathbf{a}}\n\end{bmatrix}
$$

is required.  $\overline{VJ}$  is computed using the linearization

**JKQ +** Ah) **- 5(K 0 ) j/.Ai** - Ii ro+ **A&1 ) -** J(\_K0)J **1 K 0 S+** *Aiv* **= KV + Abi K2m** 

Perturbing one parameter at a time by a small amount  $\Delta$ à and repeating the simulation over the same interval  $(t_o, t_o + T)$  yields the PC  $J(K_o + \Delta\dot{a})$ required for this gradient computation.

**J** and  $\overline{\nabla J}$  are evaluated for a second guess  $K_0$  over the same by subsequent simulations as shown in Fig. 6.

A cubic curve  $J_c(\overline{K})$  or, in the case of m adjustable parameters, an m-dimensional cubic surface is fitted through the two points  $\overline{K}_{0}$ ,  $\overline{K}_{0}^{*}$  in the m-dimensional parameter space. The minimization scheme then computes the point  $\widetilde{K}_1$  where  $J_c(K_1)$  has its minimum.

If  $J(\overline{K}_1)$  is smaller than  $J(\overline{K})$  and  $J(\overline{K})$ , then the parameter vector  $\overline{K}_1$ is used for the next iteration following the previous steps.

- **o** If after the **Ith** iteration no further reduction of **J** is possible in the first interval ( $t_o$ ,  $t_o + T$ ), the corresponding parameter  $\overline{K}_i$  is considered to be optimal.
- **"** A last simulation is made over the first updating interval  $(t_0, t_1)$ which may be identical to the first optimization interval, as shown in Fig. 3-a or shorter (Fig. 3-b). The optimal adjustment  $K_i$  is used during this simulation. At time  $t_1$  all the state-variables (or integrator outputs) lumped in the state vector  $\bar{x}(t_1)$  are stored to be used as initial state for the following optimization in the next time interval  $(t_1, t_1 + T)$  which follows the same steps.

Figure 6 illustrates operation of the gradient search.

To solve the whole optimization problem within a short computer time, all simulations are performed in fast time scale (typically 1000 times real time). Only the last simulation using the optimal parameter vector is run at a slower scale (typically real time) in order to obtain a precise recording of desired plant parameters and precise initial conditions for the next optimization cycle.

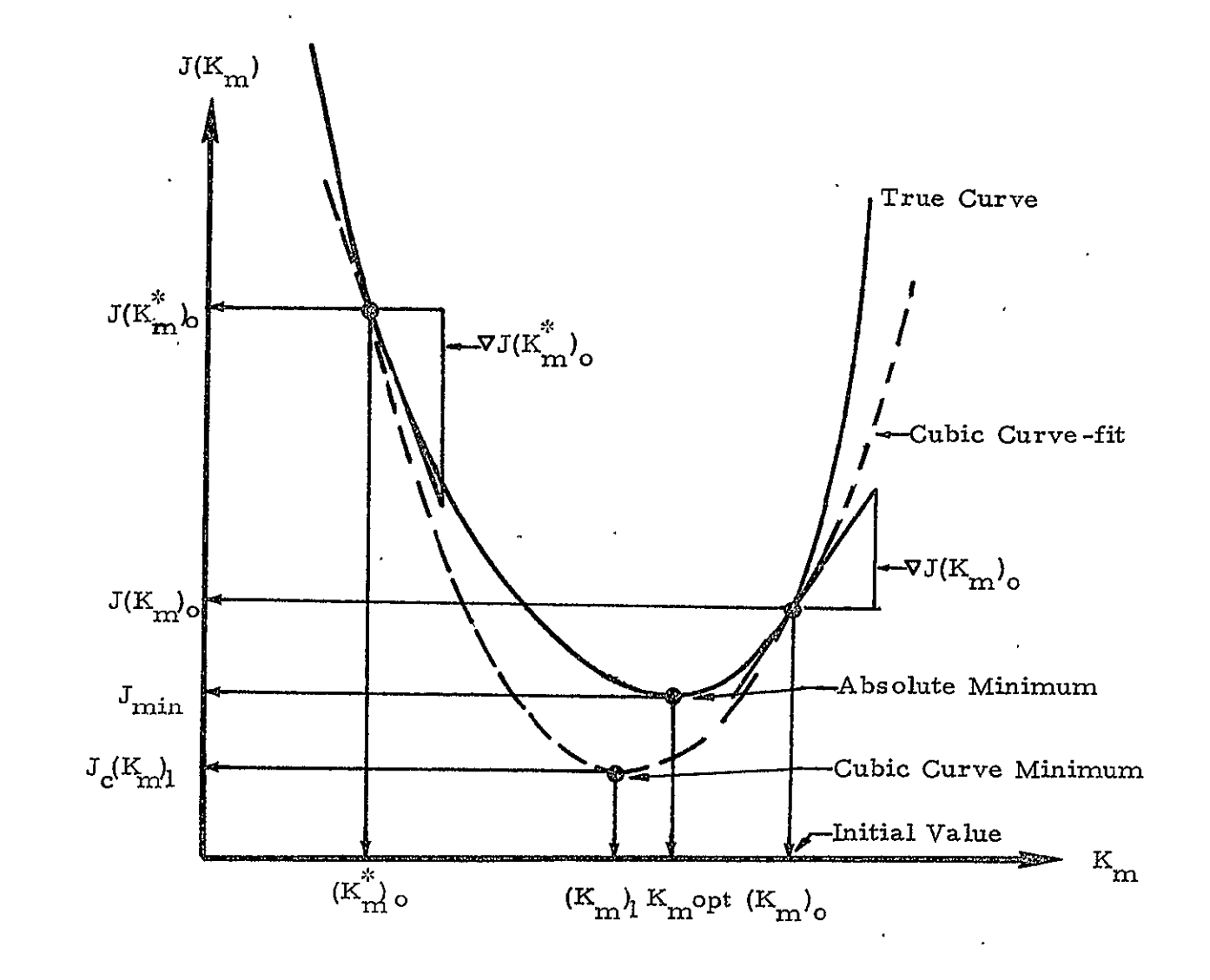

Fig. 6 - Location of Minimum by Gradient Search Techniques

# Section 3 CAPABILITIES

### 3. 1 MULTIPLE OPERATING CONDITIONS

The hybrid technique has the capability to consider simultaneously two adverse operating conditions of a control system during optimization. This capability enables the optimization method to generate optimal piece-wise linear gain schedules which are not sensitive to a specific adverse operating condition. An example of two adverse conditions would be the failure of a leeward or the failure of a windward engine of a multiple engine space vehicle booster.

Referring to Fig. 6 and its detailed explanation in the previous section, this capability is programmed as follows. The performance of the plant is evaluated for each adverse condition using the given parameter vector  $(\overline{K}_{nn})_{\Omega}$ . The adverse condition which causes the worst performance,  $P_{max}$ , is used in subsequent simulations to compute the gradients  $\overline{VI(K_{\infty})}_o$ . Plant performance is evaluated for both adverse conditions for the second guess  $(\overline{K}_{m}^{*})_{\Omega}$ . As before, the adverse condition which causes the worst performance is used in the simulations to compute the gradients  $\overline{V}J$  ( $K_{m}^{*}$ )<sub>0</sub>. The gradient search technique continues its various computations and whenever it is necessary for the performance of the plant to be evaluated for a given  $(\overline{K}_{\dot{m}})$ . both adverse conditions are simulated and the condition causing the worst performance is used in the simulations for gradient computations. This procedure is justifiable since the perturbations necessary to compute the gradients are small enough to cause only minor changes in the performance of the plant for a given  $(\overline{K}_m)_i$ . **m** 

This gradient technique could easily be extended to consider three or more adverse conditions if such a need existed for a given control system.

**iz** 

## **3.2** SLOW **RUN** OPTIONS

**A** number of slow run options have been built into the program to provide aids in checkout and to provide the capability to run special cases. Figure **7** shows a flow diagram of the slow run section of the program.

### Option **1:** KPRINT **= 1**

This option, which instructs the analog digital printer to record all amplifier outputs before and after a slow run, was provided as a check on possible drift of track-and-store units during the optimization cycle and is intended for use when hardware trouble is apparent.

#### Option 2: TSTART

This variable is defined as the time during the mission at which optimization is desired to start. For example, if mission time starts at 40 sec and ends at **100** see, it might be desired to begin optimization of controller parameters at **50** sec. If no optimization is desired, TSTART would be set equal to or greater than **100** sec.

#### Option **3:** TFAIL

This variable is defined as the time during the mission when a certain event, such as a failure, occurs. Optimization also ceases at the first update interval after TFAIL. Figures **8** and **9** illustrate the use of TSTART and TFAIL in running constant gain runs and optimizing runs.

Option 4: **TSLOPE** (ii) **SLOPE(l, 2); SLOPE(2,** t); **. . .; SLOPE(12, 1)**  ii **= 1, 12**   $l = 1, m$ 

Assume that after a series of systematic optimization runs have been made, particular time-varying controller schedules are to be run rather than constant controller schedules. This option has been provided **by** the subroutine **SLOPE.** The variable **TSLOPE** (ii), **ii = 1,** 12, is used to determine

L.

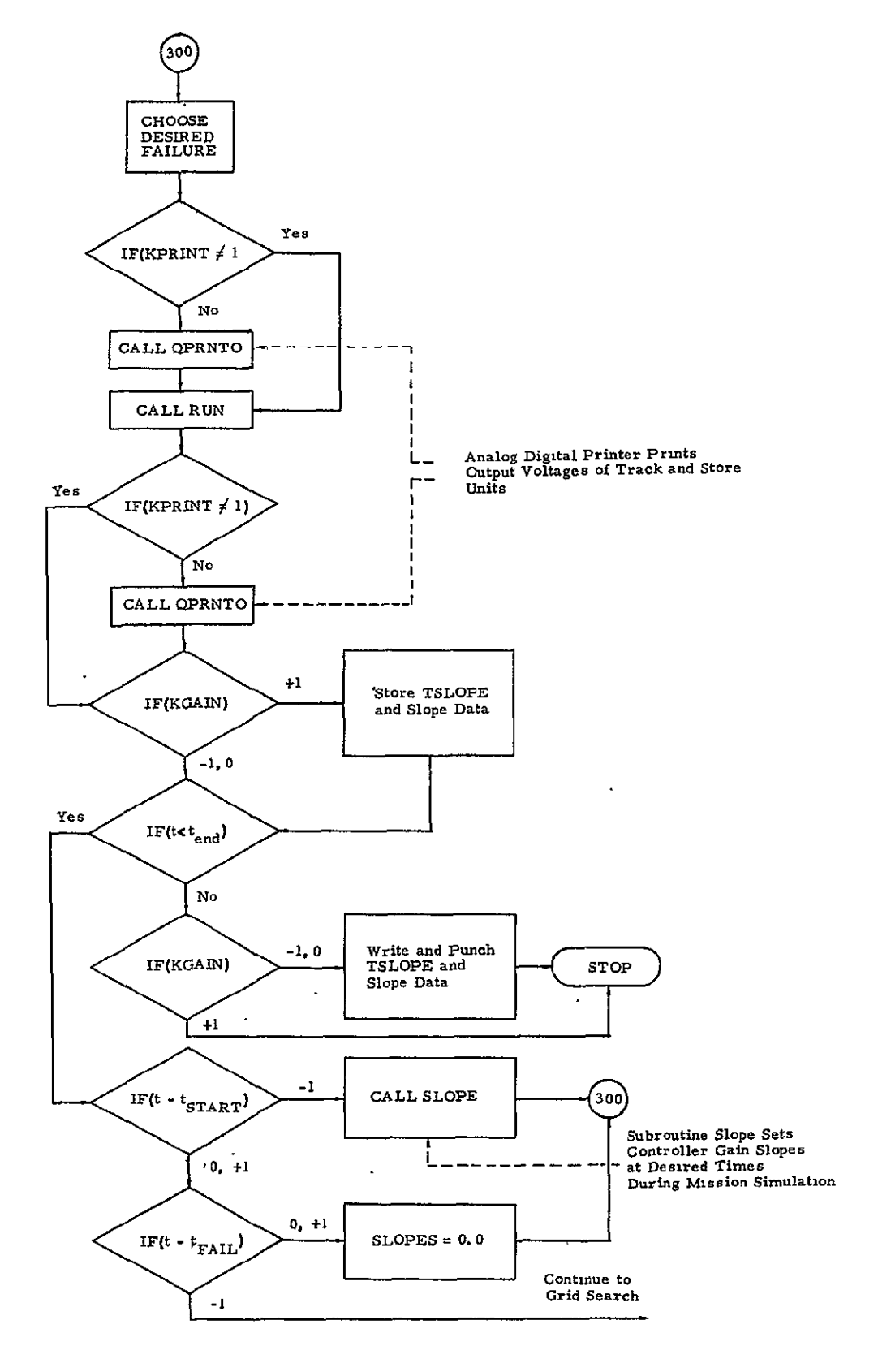

Fig. 7 - Simplified Flow Diagram of Slow Run Section of Optimization Program

 $LMSC/HREC$  D162122-III

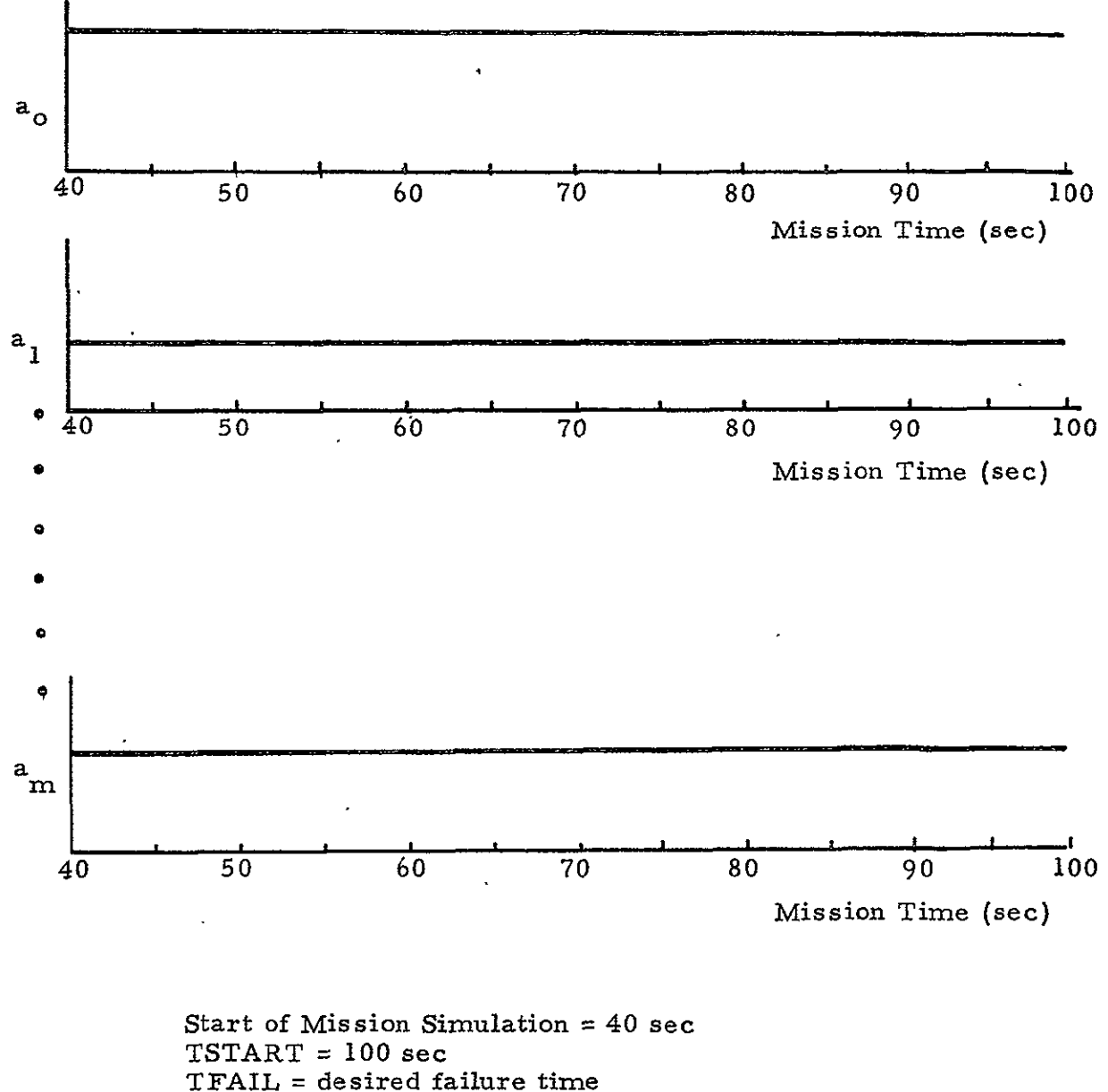

 $m = number of controller parameters$ 

- 
- Fig. 8 Controller Parameters Maintained Constant for a Mission Simulation by Use of Option TSTART

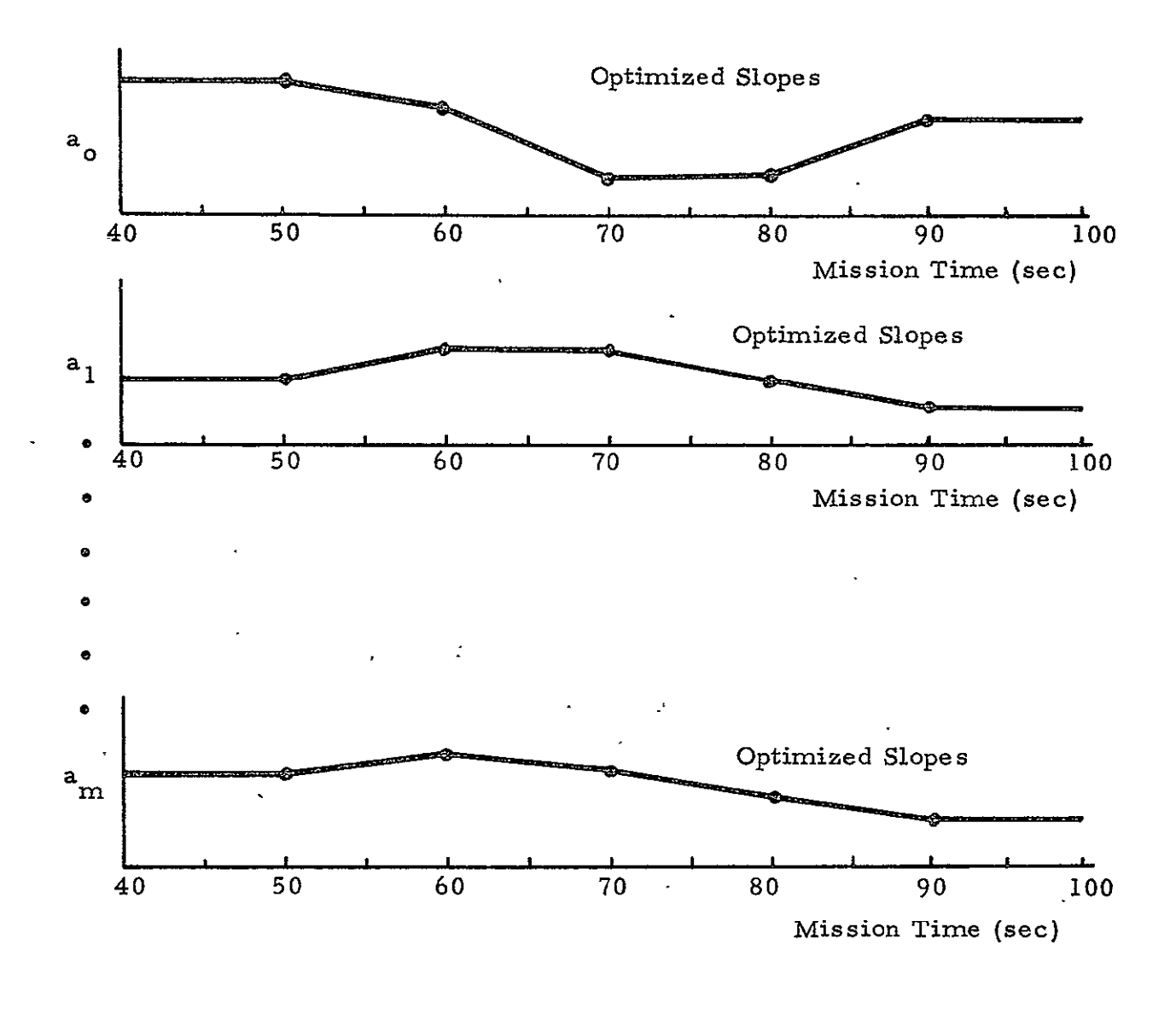

Start of Mission Simulation **=** 40 sec  $TSTART = 50 sec$  $TFAIL = 85 sec$ *n* = number of controller parameters optimized

Fig. 9 - Controller Parameters Optimized Starting at 50 sec and Stopping at 90 sec by the use of Options TSTART and TFAIL

 $\tilde{\mathbf{r}} = \mathbf{r}$ 

the times during the mission simulation when a change in slope of the controller schedules is desired. SLOPE **(1,** 1) corresponds to the desired slopes of each controller parameter at TSLOPE(l). Figure **10** illustrates an example of this option.

### Option 5: KGAIN

When desired by the operator, this option can be used to avoid unnecessary writing and punching of TSLOPE and SLOPE data. For example, if an optimization for two adverse Conditions A and B has just been completed and Condition A has been simulated on the slow run recorder, then either the optimization must be duplicated and Condition B simulated, or the controller gain schedules stored and Option 4 used to simulate Condition B. KGAIN is set to zero when an optimization is being run and set to **+1** when any other option is being used.

# 3.3 OSCILLOSCOPE PLOT OPTION

**.** This option is controlled by the variables, KPAUSE and NPOINT and is useful only during the grid search cycle. KPAUSE is set equal to **+1,** if a plot of the J function is desired during the grid search. NPOINT is set equal to the total number of computations required to complete a grid search. For example, if a two-dimensional grid (n *x* n) is being searched, then **2**  NPOINT would be set equal to n . Each time a grid point is simulated, a counter called NRUN is updated by one. When NRUN equals NPOINT, a pause command is automatically given to the hybrid computer. If desired at this point, a photograph of the **J** function as displayed on the oscilloscope may be taken. A plot of the **J** function may also be observed during the gradient search, but provision for automatically pausing the computer at the end of this cycle has not been provided.

If an oscilloscope plot is not desired, **KPAUSE** is set equal to zero.

17

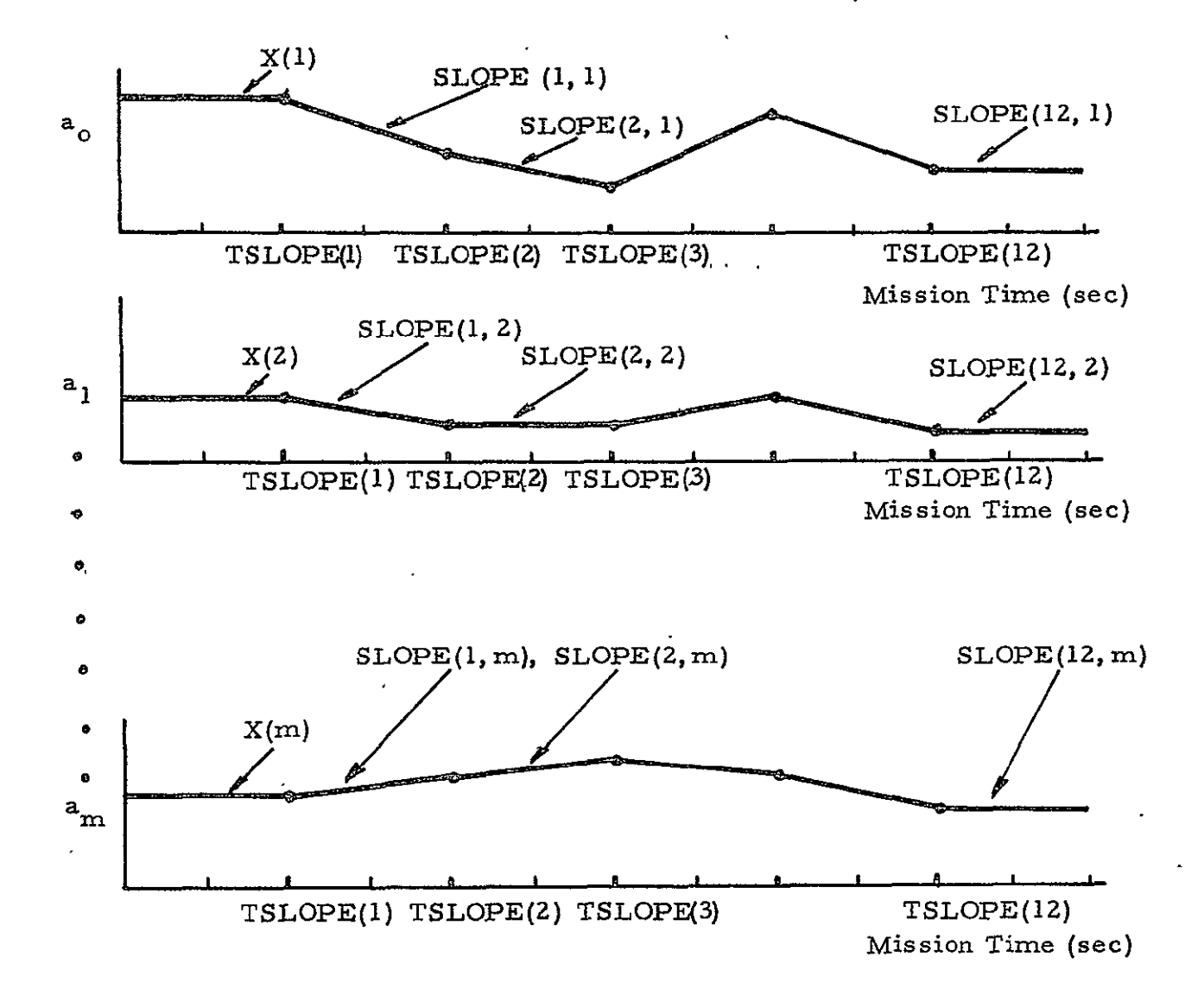

Fig. 10 - Illustration of Option to Use Desired Controller Schedules for Mission Simulation without Optimization

#### Section 4

### IMPLEMENTATION OF HYBRID OPTIMIZATION SCHEME

How the hybrid optimization scheme is implemented to enable the reader to apply this scheme to other problems is explained in this section. The various sections of the digital program and the various control and interface lines are explained. Figure **11** shows the general hybrid scheme and the interface lines being used. Figure 12 shows a flow chart of the minimization scheme. This flow chart is provided as an aid to understanding the operation of the optimizer and for checkout purposes. The digital print statements enable the user to observe the flow of computation of the optimizer by watching the digital printout and comparing it with its location on the flow chart.

#### 4.1 GRID SEARCH

Figure 13 shows a flow chart of the grid search. The variable DELTA is used to control sense line **6,** which in turn controls the adverse conditions of the analog simulations. For example, if DELTA = **+1, (-1)** then sense line 6 is true (false). These two conditions of sense line 6 represent the two adverse Conditions A and (B), respectively, of the dynamic simulation. For each point in the grid, adverse Condition A is simulated first. Necessary data from this simulation such as the 3 function (DUMMY), the performance measure  $P_{\text{max}}(P)$ , grid point coordinates and any scale changes (ADCV) are stored in memory. DELTA is set to **-1** in order for adverse Condition B to be simulated. The same data from this simulation is stored and then compared to the data from Condition A. Digital logic determines the worst condition of the two Conditions A and B, and this worst condition data is held in storage to be compared with the worst condition data at the next grid point. The smallest  $P_{max}(P)$  between these two grid points is stored to again be compared with the  $P_{max}(P)$  of the worst condition data of the next

19

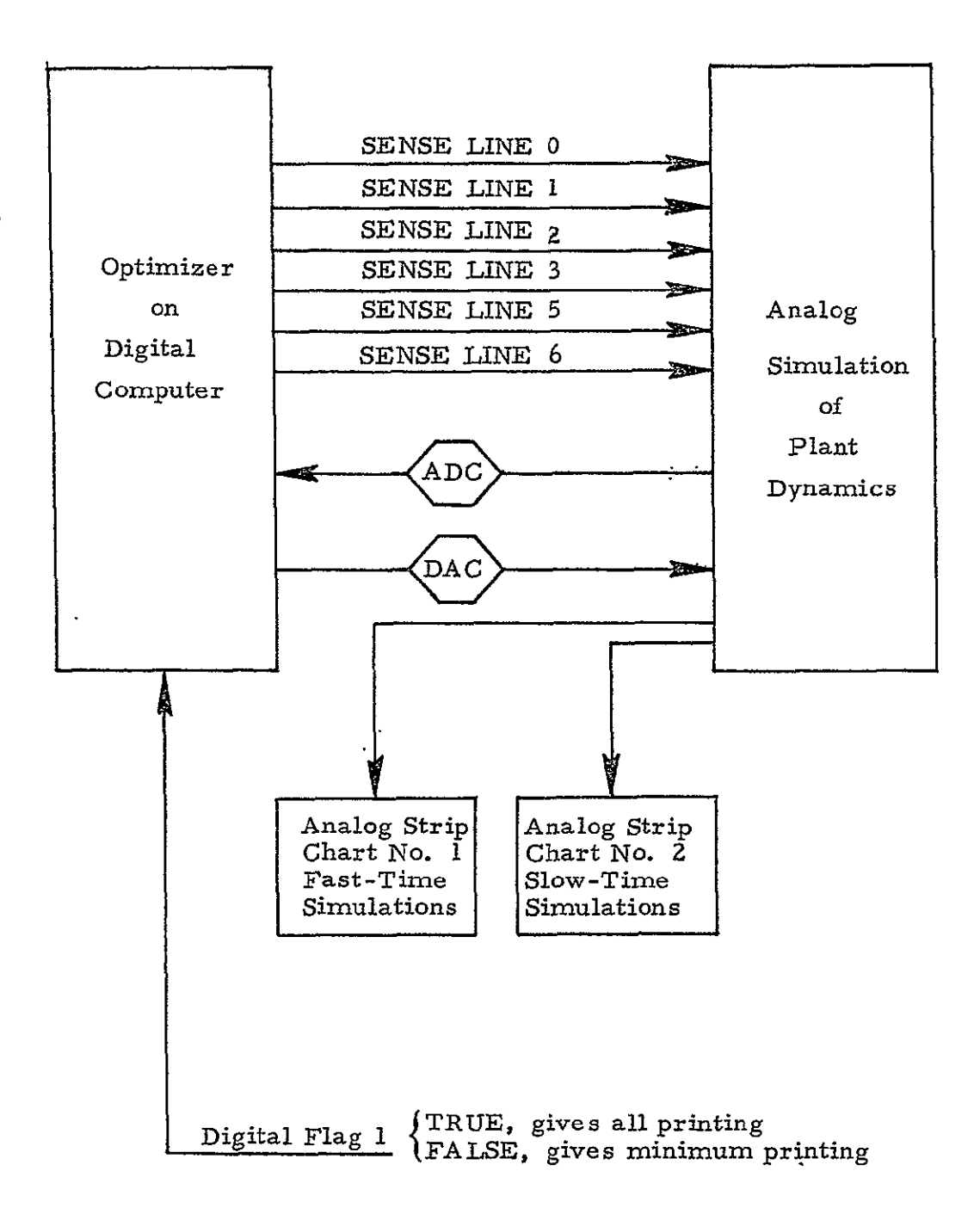

# Fig. **I**1 - Interface Scheme Hybrid Optimization Program

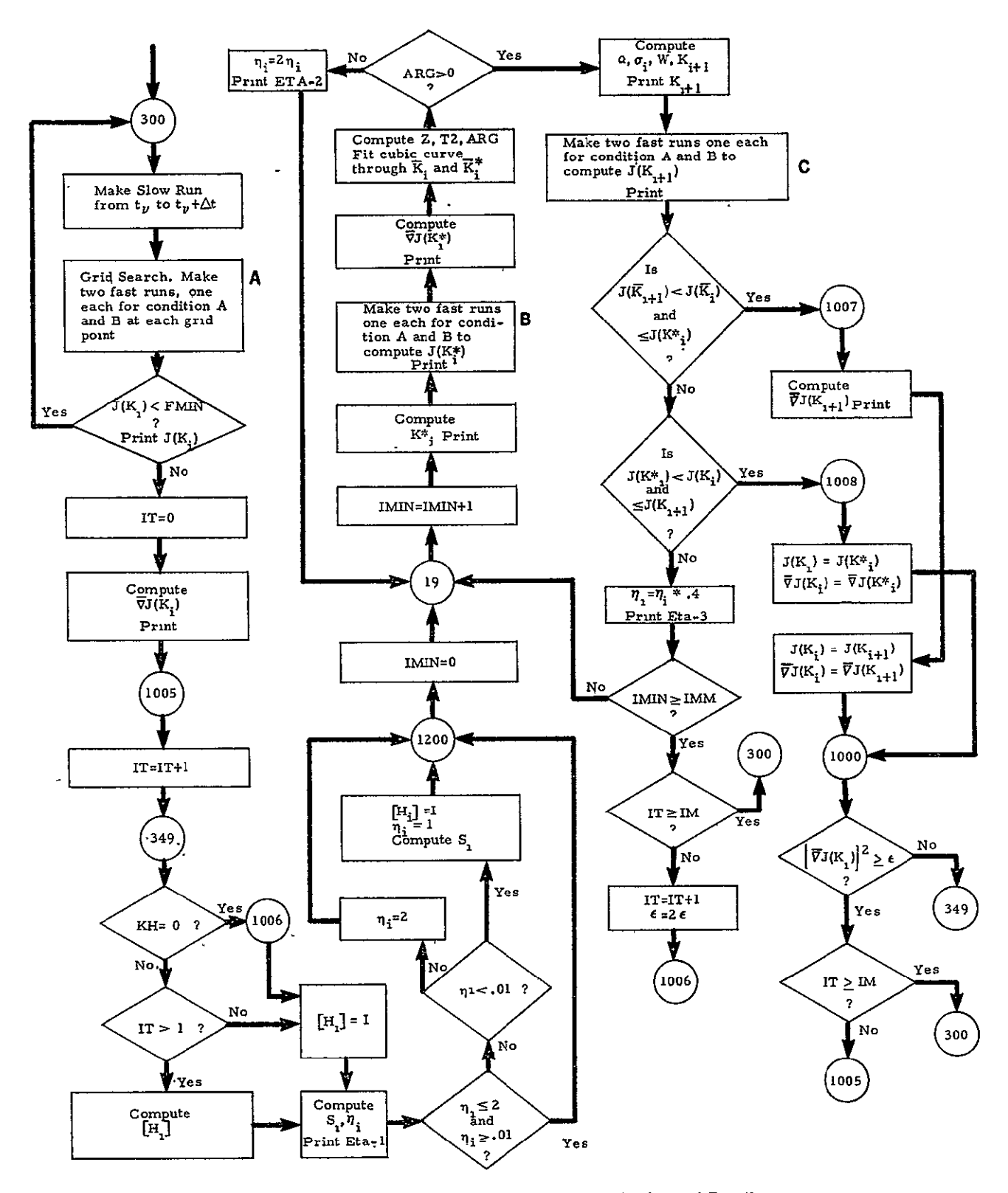

Fig. 12 - Flow Chart of Minimization Scheme Based on Fletcher and Powell (Ref. 1), Extended for Grid Search Preceding Gradient Search.<br>Performance Index J Depends upon two Dynamic Simulations<br>(Condition A and Condition B).

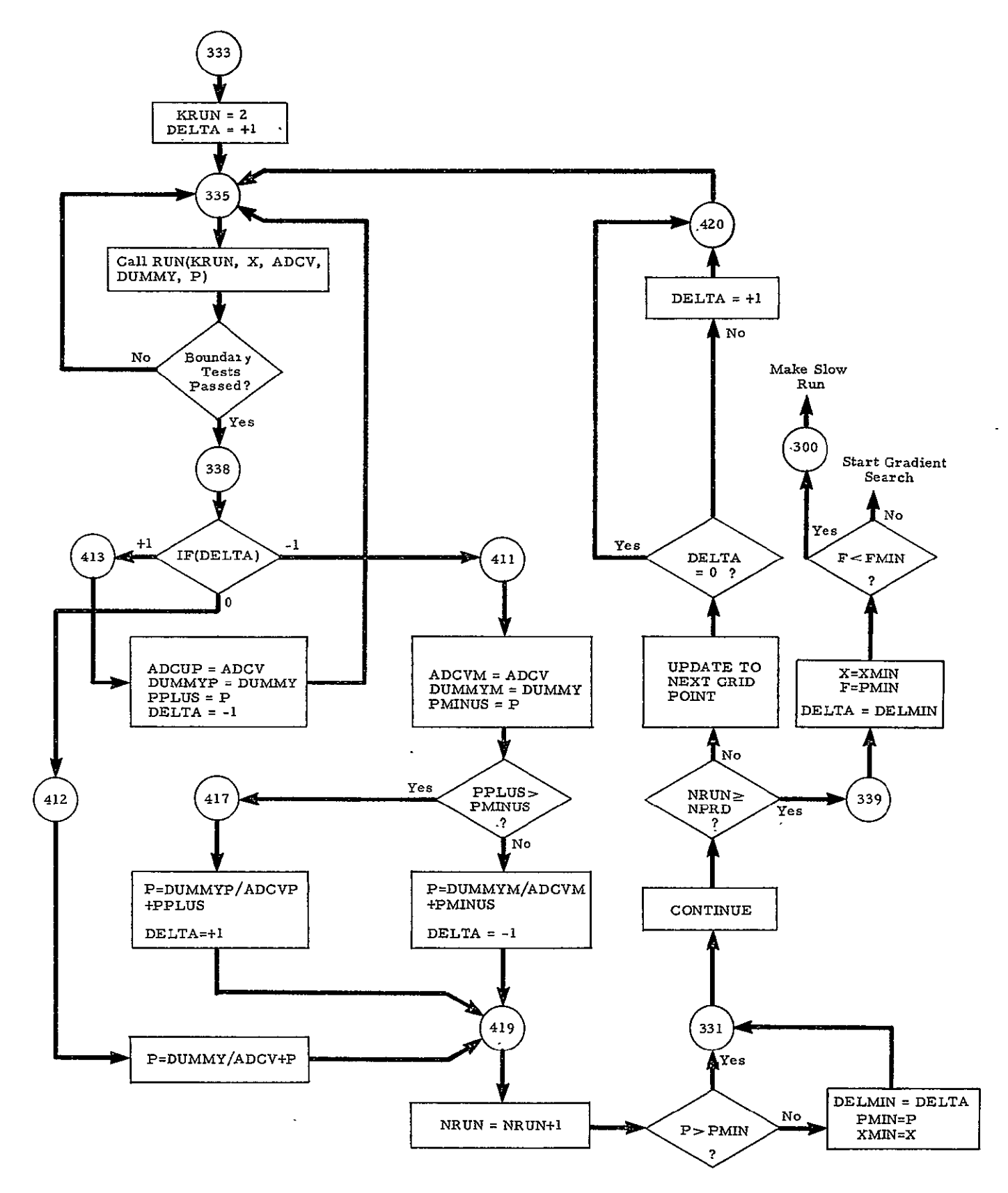

Fig. 13 - Grid Search Flow Chart

grid point. This cycle continues until the smallest  $P_{max}(P)$  and its associated controller parameters have been determined for the whole grid. These parameters are then used to initialize the gradient search.

# 4. 2 GRADIENT SEARCH

The gradient search now improves the controller parameters obtained from the grid search. Figures 14 and 15 are included to illustrate the simulation of both adverse Conditions A and B when  $\overline{J(K_i^*)}$  and  $\overline{J(K_{i+1})}$ , respectively, are computed. Condition A is always simulated first, then Condition B, and the worst condition of the two is used to compute gradients. The computation of the gradients  $\overline{\mathbf{v}} J(\overline{K}_i)$  and  $\overline{\mathbf{v}} J(\overline{K}_i^*)$  considers only one adverse condition, that is, the worst condition of A or B. This is justifiable because the perturbations of  $\overline{K}_i$  and  $\overline{K}_i^*$  used to compute  $\overline{V}J(\overline{K}_i)$  and  $\overline{V}J(\overline{K}_i^*)$ are small enough to cause only minor changes in the  $P_{\text{max}}$  of each case if both cases are considered.

#### 4.3 INTERFACE CONNECTIONS

# 4. 3. **1** Sense Line 0

Sense line is identified **by** logic variable READY and used to hold digital during slow runs.

# 4. 3. 2 Control Lines 0, **1,** 2, **3**

These control lines are used with digital function switches in a digital logic circuit to control the mode of the slow run strip chart and the mode of the track and store units for the various operate modes of the hybrid program (such as pot-set, dynamic check, slow runs and fast runs).

### 4.3. 3 Control Lines 5, 6

Control line **5** is used with digital logic to determine if an adverse event (such as a failure) will occur. Control line 6 determines which event of two adverse events will occur.

![](_page_28_Figure_1.jpeg)

Fig. 14 - Computation of  $J(K_i^*)$ 

![](_page_29_Figure_1.jpeg)

Fig. 15 - Computation of  $J(K_{1+1})$ 

# 4.4 RECORDING SEQUENCES

To assess the effects of the optimized controller schedules upon both adverse conditions, two simulations should be performed, one assuming that Condition A occurs and a second one assuming that Condition B occurs. Rather than perform the complete optimization cycle twice, it is more efficient to use Option 4. Chart I illustrates this sequence of computation. This method reduces total computer time by approximately 50% since the majority of the total computing time is used in optimizing.

![](_page_31_Figure_1.jpeg)

(A) Optimization with Simulation

![](_page_31_Figure_3.jpeg)

# Section 5 EXAMPLE CASES

This section is provided as an aid for data setup for various cases. A thorough study of the digital program and familiarity with the nomenclature is necessary to understand and use the various options in running the following cases.

5. 1 CONSTANT GAINS

 $X = 0.0$  $KGAN = 1$ DEL = **+1**   $TSTART \geq TEND$  $TSLOPE(1) \geq TEND$  $SLOPE(I, J) = 0.0$ TFAIL = desired time for adverse condition

5.2 OPTIMIZATION OF PIECEWISE LINEAR GAIN SCHEDULES

 $X = 0.0$ TSTART = desired optimization start time TFAIL = desired time for adverse condition  $SLOPE(I, J) = 0.0$  $TSLOPE(1) = 0.0$ DEL= **+I**   $KGAIN = 0$ 

5.3 PRESELECTED GAIN SCHEDULE

TSTART = TEND TFAIL = desired time for special event DEL = + **1**   $TSLOPE(\overline{I})$  = desired times to change slopes (break points) SLOPE  $(I, J)$  = desired slope starting at TSLOPE $(I)$ KGAIN = **+1** 

# Section 6

### REFERENCES

 $\ddot{\Sigma}$ 

- $1.$ Fletcher, R., and M.J.D. Powell, "A Rapidly Convergent Descent Method for Minimization, " Computer Journal, Vol. 6 (1963).
- 2. Hewitt, G. R., "Parameter Optimization Study for the ATM-CMG Control System, " LMSC/HREC D148796, Lockheed Missiles & Space Company, Huntsville, Alabama, March 1969.
- 3. Trautwein, W., and J. G. Tuck, "Control System Optimization for Saturn V Launch Vehicles Using Gradient Techniques, " LMSC/HREC A791836, Lockheed Missiles & Space Company, Huntsville, Alabama, October 1968.
- 4. Trautwein, W., and G. W. Coyne, "Control System Optimization for Saturn V Launch Vehicles Using Gradient Techniques, " LMSC/HREC D148931, Lockheed Missiles & Space Company, Huntsville, Alabama, April 1969.

 $\sim$  +  $\sim$ 

Appendix **A** 

**NOMENCLATURE USED IN** DIGITAL PR OGRAM

 $\sim 10^{-10}$ 

 $\ddot{\phantom{a}}$ 

# Appendix A

 $\mathcal{L}^{\mathcal{L}}(\mathcal{L}^{\mathcal{L}})$  .

 $\hat{\mathcal{L}}$ 

![](_page_35_Picture_113.jpeg)

![](_page_36_Picture_128.jpeg)

- DELMIN variable used to store the worst condition computed at every grid point during the grid search. It enables the gradient search to know which adverse condition should be used in the initial perturbations of the controller parameters.
- DELX(IS) grid search increment size

DUMMY variable equivalent to *J* function

- DUMMYM storage location for DUMMY when adverse condition B is computed in the grid search
- DUMMYP storage location for DUMMY when adverse condition **A**  is computed in the grid search
- DX amount of perturbation of X during gradient search. Used to compute slopes of **J** function

**ETA** optimizer quantity which is the output of the perturbation cycle for the first half of any one iteration and is used to modify the optimized parameters in this part of the iteration. The modification is in the form of a straightline extrapolation where  $\eta$  acts as the independent variable.

**ETAMN minimum** value that **ETA** can assume

 $A - 2$ 

![](_page_37_Picture_103.jpeg)

 $\hat{\mathbf{z}}$ 

![](_page_38_Picture_126.jpeg)

l.

 $\bar{\mathcal{A}}$ 

A-4

![](_page_39_Picture_120.jpeg)

graph may be taken of the J function on the oscilloscope

NPRD total number of grid points

NPROD(NVARY) total number of grid points

NRUN counter in grid search loop

NVARY number of variables to be optimized  $a_1, a_2, \ldots, a_m$ m = IS. Used in grid point up-date logic of grid search

P variable equal to stability term of J function

PMIN storage location for minimum J function during grid search

PMINUS **SETT** STRIG STATE STATE STATE **PERIMINUS** STATE STATE STATE STATE STATE STATE STATE STATE STATE STATE STATE STATE STATE STATE STATE STATE STATE STATE STATE STATE STATE STATE STATE STATE STATE STATE STATE STATE STAT computed in the grid search

 $\cdot$ 

![](_page_40_Picture_108.jpeg)

![](_page_41_Picture_127.jpeg)

 $\sim$   $\sim$ 

 $\label{eq:2} \frac{1}{\sqrt{2}}\left(\frac{1}{\sqrt{2}}\right)^{2} \left(\frac{1}{\sqrt{2}}\right)^{2} \left(\frac{1}{\sqrt{2}}\right)^{2} \left(\frac{1}{\sqrt{2}}\right)^{2} \left(\frac{1}{\sqrt{2}}\right)^{2} \left(\frac{1}{\sqrt{2}}\right)^{2} \left(\frac{1}{\sqrt{2}}\right)^{2} \left(\frac{1}{\sqrt{2}}\right)^{2} \left(\frac{1}{\sqrt{2}}\right)^{2} \left(\frac{1}{\sqrt{2}}\right)^{2} \left(\frac{1}{\sqrt{2}}\right)^{2} \left(\frac{$ 

 $\ddot{\phantom{1}}$ 

Appendix B

 $\mathcal{L}^{\text{max}}_{\text{max}}$ 

DIGITAL PROGRAM LISTING

 $\sim 10^{11}$  km s  $^{-1}$ 

```
Contract Address
BOL&
                          Contract Contract
                                 Contract Administration
$FR, 6IU1, 14033
      DIMENSION A (5 \cdot 5) \cdot B (5 \cdot 5) \cdot C 1 (5 \cdot 5) \cdot C\mathbf{1}E2 ( 5:5 ) \cdotG(5)GU (
                                                                     5 \rightarrow\overline{2}GPREV(
                             5 ) \rightarrow H (5\cdot 5) \rightarrowS (
                                                                     5 ) \cdot3.
                  SIG (
                             5 \rightarrow \bulletU (
                                                 5 ) \bullet\times (
                                                                     5),
                             5 \rightarrow 4\DeltaXAS (
                                        Y - C5 ) *FACT (5) *CHEK ( 5 ) \cdot ANS ( 5 ) \cdot UNITY ( 5.5 ) \cdot PP(2)
     5.
      DIMENSION NPROD(5)+NDEX(5)+DELX(5)+XO(5)+XMIN(5)+NDX(5) +x2(5)
      DIMENSION XP(5),XM(5),UP(5),UM(5),XASP(5),XASM(5)
      COMMON / PST / NPOT+POT(150)+PSET(150)+VAL+VALUE
      COMMON / RN / KTIME(3)+IS+KMODE+AMULT+KCONT +BMULT
      COMMON / SCL / BDUP+BDLO+GAIN+ADCV
      COMMON / PLT / VER ( 5 ) , TOPF
      COMMON/DE/DELTA
      COMMON/SLOPES/TSLOPE(12)+SLOPE(12+5)+MG
      EXTENDED POT . VAL . KTIME
      DATA CHEK / 5*0.0 /DATA VAL/4HA001/
      EXTENDED IFIRST. ILAST. NCOMP
      DATA IFIRST /4HA000/. ILAST/4HA853/. NCOMP /136/
      LOGICAL SET
      KTIME(3) = 14400CALL QDSITO (1.IR)
      CALL OREFFO ( 1 \cdot 0 \cdot 1 R )
      CALL GREFFO ( 1. 1. IR )
      CALL GREFFO ( 10 20 IR )
      CALL GSEFFO ( 1.3.IR )
      CALL GSEFFO (1 \circ 4 \cdot 1R)
      CALL QPSO (1.1R)
      CALL GRUNO (1 \cdot IR)READ (5,401) JUMP
      GO TO (503.47) JUMP
 503 TYPE 400
 400 FORMAT ( 10X+66HREADY FOR SETTING POTS AND SWITCH INITIAL RELAY TO
     * CENTER POSITION )
                                     \sim 100 km
      PAUSE 1
```
 $\mathbf{C}$ 

```
\mathsf{C}SET POTS ON ANALOG COMPUTER
\mathsf{C}Contract
    READ ( 5.401 ) NPOT
 401 FORMAT ( 15 )
    READ ( 5*402 ) ( POT(T)*PSET(I) * I=1*NPOT )
 402 FORMAT ((8(A4+F6+0)))
    CALL SETPOT
    TYPE 403
 403 FORMAT ( 10X+23HREADY FOR DYNAMIC CHECK )
    PAUSE 2
\mathsf{C}MAKE DYNAMIC CHFCK
\mathbf{C}CALL GCLRO (1 \cdot IR)KRUN \approx 3
    IS = 5GAIN = 100KMODE = 0CALL QDAJMO ( 5.1.GAIN.IR.KCH )
    CALL RUN ( KRUN + CHEK + DUMMY ) ·
  47 TYPE 404
 404 FORMAT ( 10X+29HCHANGE POT FOR PRODUCTION RUN )
    KCONT=0
ASSEMBL.
     SFL = 50000RESET ALL INTERRUPTS
           = 951 \cdot 0PERMIT INTERRUPTS TO BE SET AGAIN
     SFL
                     FETCH INTERRUPT INSTRUCTION
     ECA
            PLACE.
         +60STORE AT INTERRUPT LOCATION
     EST
            = 100000SET BIT O IN EXTERNAL MASK FOR INTERRUPT O
     LDE
                        CONNECT TO CONSOLE 1
     LDOB
            = 140000 \cdot 12JSE
            49S
     ا ل
            495
            601S
PLACE LRE
FORTRAN
  49 CONTINUE
    PAUSE<sub>3</sub>
```

```
C CHANGE POTS FOR PRODUCTION RUN 
C 
     READ C 59401 ) NPOT 
     IF ( NPOTE~oO ) GO TO 45 
     READ ( 59402 ) ( POT(I),PSET(I).I=1,NPOT 
     CALL SETPOT 
   45 TYPE 405 
  405 FORMAT(2X962HREADY FOR PRODUCTION RESET FLAG I OR 2 IF NEEDED, HI 
    IT EXEC 
                  \rightarrowC 
C MAKE PRODUCTION RUN 
C 
C FLAGS I AND 2 FALSE GIVE PRINTING 
C FLAG 2 ONLY AFFECTS ONE WRITE STATEMENT IN SUBROUTINE RUN 
ASSEMBL 
ASS JSi ASS+I 
BASS JS2 BASS+I 
D JS3 D+I 
E JS4 E+1 
F JS5 F+I 
GG JS6 GG+I 
HH JS7 HH+I 
C Hi C+1 
            \sim 10^{-11}FORTRAN 
 880 CALL OREFFO(I,3,IR) 
     CALL QICO ( 1.IR )
     CALL QCLRO ( 1+IR )
     FXAS=Oo-
     TIME= Os 
     GAIN = 10 'N 
     KMODE = 0
     CALL QDAJMO ( 5016GAIN+IR+KCH )
C
C GET INITIAL VALUES FOR BOTH THE ANALOG AND DIGITAL COMPUTERS 
C 
     READ ( 5*220 ) FEPStDXFMFMINBDUPqBDLO
 220 FORMAT C 6E12*B I 
     READ ( 6,220 ) X
```
 $\sim$ 

```
READ ( 5+220 ) YMIN+ETAMN+ETAMX+TEND+TOPF+GEPSQ
      READ ( 5.220 ) ADCV.FACT
      READ ( 5.44 ) IS.KSLOW.KFAST.IM.IMM.KH
      READ (5.220) AMULT .BMULT
   44 FORMAT ( 1615 )
      READ(5, 220) (DFLX(1), 1.1, 1.5)READ (5*44)(NDX(1)*I*1*15)READ(5,220)X2
      READ(5.220) DEL
      READIS.441KGAIN
      READ (5+44) KPRINT + KPAUSE + NPOINT
      READ(5+220)TSTART+TFAIL
      READ (5.220) TSLOPE
      READ(5+220) ((SLOPE(I.J)+I=1+12)+J=1+5)
\mathsf{C}IF KPRINT=1. PRINT AMPLIFIER OUTPUTS
\mathcal{C}IF DEL=0. NO ENGINE FAILURES OCCUR
      IF(DEL.NE.0.0)GO TO 2001
      CALL OREFFO (1,5, IR)
      GO TO 2002
 2001 CALL OSEFFO (1,5, IR)
 2002 CONTINUE
      GEPSO = GEPSONFLOAT(IS)
      KTIME(1) * KSLOW * 1000
      KTIME(2) * KFAST
      XKSLOW=KSLOW
      KKK=0
      MG = 1XMAX = 0999 - DXCALL QDAJMO ( O+5+X+ IR+KCH )
      DO 2OO I = 1.1SDO 200 J=1.15200 UNITY(I.J) = 0.0
      DO 201 I = I \circ IS201 UNITY(1,1) = 1.0
      WRITE ( 6048 ) KSLOWOKFASTOIMOIMMOXOFMOFMINOYMINOFEPSOETAMN
     1. ETAMX.BDUP.BDLO.TEND.TSTART.TFAIL.AMULT.BMULT
     2.TOPF.DEL.IS.KH.GEPSQ.KPRINT.KPAUSE.NPOINT
  48 FORMAT(IHI+4X+11HSLOW RUN = I2+11X+11HFAST RUN = I2+16X+5HIM = +
```
 $\mathcal{L}_{\mathcal{A}}$ 

ă 4

```
*12*15X*6HHMM = 12X*11X*4HDX = E10*3*9X*4HFM = E10*3*7X*6HFMIN = E10**3+7X+6HYMIN #E10+3//+9X+6HFFPS #E10+3+6X+7HETAMN #E10+3+6X+7HETAMX
     * =E10.3,7X,6HBDUP =E10.3//,9X.6HBDL0 =E10.3,7X.6HTEND =E10.3,5X.8H
     *TSTART = E10 - 3.66X + 7HTFAIL = E10 - 377 + 8X + 7HAMULT = E10 - 3.6X + 7HBMULT = E1*0.3, 7X: 6HTOPF =E10.3, 8X: 5HDEL =E10.3//:11X: 5HIS = I2, 16X: 5HKH = I2
     **13X*8HGEPSQ = E10*3*5X*9HKPRINT = *12//*7X*9HKPAUSE = *12*14X*
     *9HNPOINT = 13/7DO 240 I = 1.1 SX(I) = X(I) + FACT (I)240 CONTINUE
      CALL QSEFFO ( 1 \cdot 1 \cdot IR )
  300 CONTINUE
     DELTA = DEL
      IF(DELTA)2004,2004,2005
 2005 CALL QSEFFO (1,6,1R)GO TO 2003
 2004 CALL GREFFO (1,6, IR)
 2003 CONTINUE
MAKE SLOW RUN
C
\mathbf{C}ija (*
      IF (KPRINT.NE.1)GO TO 2015
     CALL GPRNTO (I + IFIRST + ILAST + NCOMP + IERR)
 2015 CONTINUE
     KRUN = 1
     CALL RUN(KRUN+X+ADCV+DUMMY+TIME)
      IFIKPRINT.NE.1)GO TO 2016
     CALL QPRNTO(1+IFIRST+ILAST+NCOMP+IERR)
 2016 CONTINUE
     IF(KCONT.EQ.1)GO TO 501
     TIME = TIME #200.0IF(KGAIN) 2013,2013,2014
2013 KKK=KKK+1
     TSLOPE(KKK)=TIME-XKSLOW
     DO 88 1=1.15
 86 SLOPE(KKK+I)=X(I)
2014 CONTINUE
     IF (TIME .LT. TEND) GO TO 87
```
ω ្ងៃ

```
IF(KGAIN) 86,86,85
   86 WRITE (6.91) (TSLOPE(1), I=1.12)
      WRITE(6,91)((SLOPE(I,J),I=1,12),J=1,5)
      PUNCH 221. (TSLOPE(I), I=1.12)
      PUNCH 221 \cdot ( (SLOPE(IeJ) \cdot I = 1 \cdot 12) \cdot J = 1 \cdot 5)221 FORMAT(6E12.5)
   85 GO TO 501
   87 CONTINUE
      WRITE(6,920)TIME
  920 FORMAT(/15X+6HTIME =F9+4/)
      DO 125 I =1. IS
  125 ANS (I) = X(1) / FACT (1)WRITE ( 6, 902 ) ( ANS(I), I=1,IS )
  902 FORMAT(/8X+13HGAIN SLOPES =5F9.4)
IF (TIME + 0.2) - TSTART)2020.2017.2017
 2020 CALL SLOP (X.TIME.IS)
      GO TO 300
 2017 IF((TIME+0.2)-TFAIL)2019.2021.2021
 2021 DO 2022 I=1.IS
 2022 \times (1) = 0.0GO TO 300
 2019 CONTINUE
                                                   Ŵ
C CONSTANT STEP GRID SEARCH ROUTINE
C.
      TWO RUNS, ONE FOR EACH FAILURE CASE A AND B ARE MADE
C.
      AT EACH GRID POINT.
C
\mathsf{C}GRID SEARCH NOT USED FOR CONSTANT GAIN RUNS
Ċ.
     KPOINT = NPOINT
     NVARY = 0PMIN = 1.6E2ONPRD = 1
     NRUN = 0
     DO 333 1 = 1.1SX(I) = XZ(I)XO(I) = X2(I)IF(NDX(I).EQ .0) GO TO 333
```
LMSC/HREC D162122-II

```
NVARY = NVARY + 1
    NDEX(NVARY) = INPRD = NPRD*(NDX(I)+1)NPROD (NVARY) = NPRO333 CONTINUE
    DELTA = +1.0CALL QSEFFO(1,6,1R)
    KRUN = 2
335 CALL RUN (KRUN+X+ADCV-DUMMY+P)
    IF(KCONT.EQ.1)GO TO 501
    IF (DUMMY OLT OBDUP OAND ODUMMY OGT OBDLOIGO TO 338
    IF(DUMMY+GE.BDUP.AND.GAIN.LT.0.0015)GO TO 338
    IF(DUMMYoLE+BDLO+AND+GAIN+GT+0+9)GO TO 338
    CALL SCALE (DUMMY)
    GO TO 335
338 IF(DELTA)411,412,413
411 ADCVM = ADCV
    DUMMYM = DUMMY
    PMINUS = PIF(DEL.NE.-1.0)GO TO 382
    VER(1) = DUMMYM/ADCVM + PMINUS
    CALL PLOT(X, IS)
382 CONTINUE
    IF (PPLUS.GT.PMINUS) GO TO 417
    P = DUMMYM/ADCVM + PMINUSDELTA x - 1.0GO TO 419
413 ADCVP = ADCV
    DUMMYP = DUMMY\mathbf{r} .
   PPLUS = PIF (DEL.NE.+1.0) GO TO 381
    VER(1) = DUMMYP/ADCVP + PPLUSCALL PLOT(X.IS)
381 CONTINUE
   DELTA = -1.0CALL GREFFO(1+6+IR)
    GO TO 335
```
417 P = DUMMYP/ADCVP + PPLUS

```
DELTA = +1.0GO TO 419
 412 P = DUMMY/ADCV + P419 CONTINUE
     IF (KPAUSE.NE.1) GO TO 380
     IF (NRUN.NE.KPOINT) GO TO 380
     PAUSE 4
     KPOINT = KPOINT + NPOINT380 CONTINUE
     NRUN = NRUN + 1
     IF (P.GT.PMIN) GO TO 331
     DO 330 I = 1.1SXMIN(I) = X(I)330 CONTINUE
     PMIN = PDELMIN¤DELTA
 331 CONTINUE
     IF (NRUN+GE.NPRD) GO TO 339
     M1 = NRUNDO 334 I=1,NVARY
     L = NDEX(1)JK^{\perp} = M1 = (K1/(NDX(L)+1))^k(NDX(L)+1)XJ = JKM1=NRUN/NPROD(I)
     X(L) = X0(L) + XJ*DEL_X(L)334 CONTINUE
     IF(DELTA.EQ.0.0) GO TO 420
     DELTA = +1.0CALL QSEFFO(1,6,1R)
 420 CONTINUE
     GO TO 335
 339 DO 340 I=1.1S
 340 X(1) = XMIN(1)F = PMINDELTA-DELMIN
     WRITE (6.2100)X
2100 FORMAT(5X+53HVALUES OF X OBTAINED FROM SEARCH ROUTINE FOR THIS RUN
    \mathbf{1}/10X+6F14+6)
```

```
332 CONTINUE
      WRITE(6,921) F
  921 FORMAT(/12X,9HJ(K(I)) =F10.5)
      IF ( F .LT. FMIN ) GO TO 300
      IT = 0\mathsf{C}\mathbf{C}MAKE FAST RUNS WITH PERTURBED X
\mathsf{C}IF(DELTA.EQ.+1.0) GO TO 2010
      CALL QREFFO(1,6,1R)
      GO TO 2011
 2010 CALL QSEFFO(1.6.1R)
 2011 CONTINUE
      KRUN = 2
      DO 350 N=1.IS
  350 VER(N) = FCALL PLOT (X \t{ s } I S)DO 326 I = 1 . IS
      TEMP = X(I)X(1) = X(1) + 1.5*DX
      DO 327 M = 1. 2
      'X(1) = X(1) - DXCALL RUN (KRUN . X . ADCV . DUMMY . P)
      IF(KCONT.EQ.1)GO TO 501
      PP(M)=DUMMY/ADCV+P
               8605
\mathscr{L}J1WRITE ( 6*850 ) 1*PP(M)850 FORMAT ( 48X, 2HP (, 11, 4H) = , F10.5 )
  860 CONTINUE
      VER(I) = PP(M)CALL PLOT (X, Y, S)327 CONTINUE
      G(1) = (PP(1) - PP(2) ) / DNX(1) = TEMP326 CONTINUE
       J11005S
\mathcal{L}WRITE ( 6.901 ) ( G(1) . I=1.15 )
  901 FORMAT(/7X+14MGRAD-J(K(1)) =5F11+5)
```

```
1005 IT = IT + 1
\mathbf c\mathsf{C}COMPUTE S' S AND ETA .
\mathbf C349 IF ( KH .EQ. 0 ) GO TO 1006
       IF ( IT \circ GT \circ I ) GO TO 10041006 DO 1002 I=1.1S
      DO 1002 J=1.1S
 1002 H(I+J) = UNITY (I+J)
       GO TO 1003
 1004 DO 60 1=1.15Y(1) = G(1) - GPREV(1)IF ( Y(I). LT. YMIN ) Y(I) = YMIN60 CONTINUE
       A1 = 0A2=0DO 62 1 = 1.1562 A1=A1+SIG(I)\Y(I)
      DO 65 1 = 1 \cdot 1EDO 65 J = 1.15A(I,J) = (SIG(I)*S[G(J)]/AI65 A2 = Y(1) + H(1 \cdot J) + Y(1) + A<sub>2</sub>
      DO 66 1 = 1.15E1(Ie1) = Oe
      DO 66 IJ=1.IS
   66 El(I+1)=El(I+1)+(-H(I+IJ)\Y(IJ))
      DO 67 1 = 1.1SDO 67 J=1.1S67 E2(I.J)=E1(I.I)*Y(J)
      DO 68 I = 1.1SDO 68 J=1.15
      B(I_0J) = 0_0DO 68 IJ=1.15
   68 B(I,J)=B(I,J)+E2(I,IJ)*H(IJ,J)
      DO 70 i = 1. IS
      0070 J = 1.15B(I_0J) = B(I_0J)/A270 H(1+J) xH(1-J)+A(1+J)+B(1+J)
```
C69C0710 C69C0720 C69C0730 C69C0740 C69C0750 C69C0760 C69C0770 C69C0780 C69C0790 C69C0800 C69C0810 C69C0820 C69C0830 C69C0840 C69C0850 C69C0860 C69C0870 C69C0880 C69C0890 C69C0900 C69C0910 C69C0920 C69C0930 C69C0940

 $\omega$ 

LIMSC/HREC D162122-III

```
1003 DO 10 I=1.1SC690164
      S(1) = 0.
                                                                                C690165
      DO 10 J=1.15C690166
   10 S(I) = S(I) + H(I+J) * G(J)C690167
      D1=0.
                                                                                C690168
      DO 15 I = 1.1SC690169
   15 D1=D14G(1)*S(1)
      ETA1 = -2.4 + (F-FM + F) / D1C690171
      ETA=ETA1
\mathcal{L}J18615
   17 WRITE ( 6, 908 ) ETA
  908 FORMAT ( 112X.8HETA-1 = .E12.5 )
  861 CONTINUE
      IF ( ETAI.LE.ETAMX.AND.ETAI.GE.ETAMN ) GO TO 1200
      IF ( ETAI .LT. ETAMN ) GO TO 1202
      ETA = ETAMX\mathbf{r}J1862S
Z.
      WRITE ( 6,908 ) ETA
  862 CONTINUE
      GO TO 1200
 1202 ETA = 100J1\overline{\phantom{a}}8635
      WRITE ( 6,908 ) ETA
  863 CONTINUE
      DI = O<sub>o</sub>DO 1201 I=1.1S
      S(I) = - G(I)D1 = D1 - G(1) * G(1)DO 1201 J=1.1S
 1201 H(1+J) = UNITY (I+J)1200 IMIN=0
                                                                                C690174
   19 CONTINUE
                                                                                C690175
      IMIN=IMIN+1
\mathsf{C}\mathsf{C}EVALUATE U ' S .
\mathsf{C}DO126 I=1. IS
      U(1) = X(1) + ET_A * S(1)
```
 $\mathcal{L}^{\pm}$ 

```
IF ( ABS(U(1))\circ GTo XMAX ) U(1) = SIGN( XMAX\circ U(1))
  126 ANS (1) \equiv U (1) / FACT (1)
       J18645
\overline{\phantom{a}}WRITE(6.922)(ANSII).I=1.15)922 FORMAT(/14X,7HK*(I) =5F9.4)
  864 CONTINUE
\mathbf{C}\mathsf{C}MAKE 2 FAST RUNS+ONE FOR EACH FAILURE CASE A AND B FOR COMPUTING F(U)
\mathbf CIF (DFL TA EQ.0.0) GO TO 730
      DELTA = +1.0CALL OSEFFO(1,6,1R)730 CALL RUN (KRUN.U.ADCV.FU.XYZ)
      IF (KCONT.EQ.1)GO TO 501
      IF (FU.LT.BDUP.AND.FU.GT.BDLO ) GO TO 720
      IF (FU+GE+EDUP+AND+GAIN+LT+0+0015) GO TO 720
      IF ( FU.LE.BDLO.AND.GAIN.GT.0.9 ) GO TO 720
      CALL SCALE (FU)
      GO TO 730
  720 IF(DELTA)421,422,423
  421 ADCVM = ADCV
      FUM = FUXYZM = XYZIF(XYZP.GT.XYZM)GO TO 427
      FU = FUM/ADCVM + XYZMDELTA = -1.0GO TO 429
  423 ADCVP = ADCV
      FUP = FUXYZP = XYZDELTA = -1.0CALL QREFFO(1+6+IR)
      GO TO 730
  427 FU = FUP/ADCVP + XYZP
      DELTA \approx +1.0
      CALL GSEFFO(1,6, IR)
      GO TO 429
  422 FU = FU/ADCV + XYZ
```

```
429 CONTINUE
                 8655
        J1\mathcal{L}WRITE (6.303)FU.IT
  303 FORMAT(/11X+10HJ(K*(I)) =F10.5.5X.5HIT = I2)
  865 CONTINUE
       DO 360 N=1, IS
  360 VER(N) = FUCALL PLOT ( U + I S )\mathbf C\mathbf cMAKE FAST RUNS WITH PERTURBED U
\mathbf cDO 356 I = 1 (S)
       TEMP = U(1)U(1) = U(1) + 1.65*DXDO 357 M=1.2U(1) = U(1) - DXCALL RUN (KRUN » U . ADCV » DUMMY » P)
       IF(KCONT.EQ.1)GO TO 501
       PP(M)=DUMMY/ADCV+P
        J1866S
\overline{\phantom{a}}WRITE ( 6.850 ) I.9P(M)\sim 10 M _{\odot}866 CONTINUE
       VER(I) = PP(M)CALL PLOT ( U , IS )
  357 CONTINUE
       GU(I) = (PP(1) - PP(2)) ) / DX
       U(1) = TEMP356 CONTINUE
        J1867S
\mathcal{L}WRITE(6,923)(GU(I),I=1,IS)
  923 FORMAT(/6X.15HGRAD-J(K*(I)) =5F11.5)
  867 CONTINUE
\mathbf{C}\mathbf cDETERMINE Z .
\mathsf{C}T1 = DIT2=0+DO 30 I=1.15
```
C690179

C690180

C690181

```
30 T2=T2+GU(I)\S(I)
                                                                                 C690182
       Z = 3.7ETA* (F-FU) +T1+T2
                                                                                 C690183
                                                                                 C690184
       ARG=Z##2-T1#T2
       IF(ABC, GT, O, C) GO TO 34
                                                                                 C690185
      ETA = 2.12ETAC690186
\sqrt{2}J18685
       WRITE ( 6. 910 ) ETA
  910 FORMAT ( 112X \cdot 8HETA - 2 = \cdot E12.5 )
  868 CONTINUE
      GO TO 19
                                                                                 C690188
   34 W=SQRT(ARG)
\mathsf{C}\overline{C}DETERMINE ALFHA . ALPHA * S . AND X + ALPHA * X .
\mathbf CC690189
      ALPHA=ETA*(1.-((T2+W-z)/(T2-T1+2.*W)))
                                                                                C690190
      DO 35 I = 1.1SSIG(I) = ALPHA#S(I)XAS (1) = X (1) + SIG (1)IF ( ABS(XAS(1))_{0}GT_{0}XMAX) XAS(1) = SIGN(XMAX_{0}XAS(1))35 ANS(I) = XAS(I) / FACT(I)
        J18695
\mathcal{L}WRITE(6, 924) (ANS(I), I=1.1S)924 FORMAT(/13X+8HK(I+1) =5F9+4)
  869 CONTINUE
\mathsf{C}\sim 100\mathbf CMAKE 2 FAST RUNS. ONE FOR EACH FAILURE CASE A AND B
\mathsf{C}FOR COMPUTING FXAS
\mathsf{C}\mathsf{C}IF(DELTA.EQ.0.0)GO TO 750
      DELTA = +1.0CALL QSEFFO(1.6.1R)
  750 CALL RUN (KRUN+XAS+ADCV+FXAS+XYZ)
      IFIKCONT.EQ.1)GO TO 501
      IF ( FXAS.LT.BDUP.AND.FXAS.GT.BDLO ) GO TO 740
      IF ( FXAS.GE.BDUP.AND.GAIN.LT.0.0015 ) GO TO 740
      IF ( FXAS+LE+BDUP+AND, GAIN+GT+0+9 ) GO TO 740
      CALL SCALE ( FXAS )
```

```
GO TO 750
   740 IF(DELTA)431,432,433
   431 ADCVM = ADCV
       FXASM = FXASXYZM = XYZIF(XYZP.GT.XYZM)GO TO 437
       FXAS = FXASM/ADCVM + XYZMDELTA = -1a0GO TO 439
' 433 ADCVP = ADCV
                                         Contract
       FXASP = FXASXYZP = XYZDELTA = -1.0CALL QREFFO(1,6,1R)
       GO TO 750 \sim437 FXAS = FXASP/ADCVP + XYZP
       DELTA = +1.0CALL QSEFFO(1+6+IR)
       GO TO 439
  432 FXAS = FXAS/ADCV + XY7
  439 CONTINUE
                 870S
       1 ل
\overline{\phantom{a}}WRITE ( 6.301 ) FXAS. IT
  301 FORMAT(/11X+11HJ(K(I+1)) =F10+5+5X+5HIT = 12)
  870 CONTINUE
                 \mathcal{L}^{\text{max}}_{\text{max}} , where \mathcal{L}^{\text{max}}_{\text{max}}Contract Advised
       DO 370 N=1.IS
  370 VER(N) = FXAS
       CALL PLOT (XAS , IS )
\mathsf{C}TEST F ( X + ALPHA*S ) VS. F(X) AND F(U)
\mathbf CIF (FXAS.LT.FEPS*F.AND.FXAS.LE. FU ) GO TO 1007
\mathsf{C}\mathsf{C}TEST F(U) VS. F(X) AND F ( X + ALPHA*S )
\mathsf{C}IF ( FU.LT.FEPS*F.AND.FU.LE. FXAS ) GO TO 1008
       ETA = ETA * 4\lambdaJ18715
       WRITE ( 6+912 ) ETA
```

```
912 FORMAT ( 112X \cdot 8HETA-3 = \cdot E12 \cdot 5 )
  871 CONTINUE
      IF ( IMIN.GE.IMM ) GO TO 520
      GO TO 19
 1007 DO 1100 1=1.15GPREV(1) = G(1)1100 \times (1) = XAS(1)F = FXASDO 336 1 = 1.1STEMP = XAS(I)
      XAS(1) = XAS(1) + 1.54DXDO 337 M=1.2XAS(I) = XAS(I) - DXCALL RUN (KRUN+XAS+ADCV+DUMMY+P)
      IF(KCONT.EQ.1)GO TO 501
      PP(M)=DUMMY/ADCV+P
                872S
       J1\mathcal{L}_{\mathcal{A}}WRITE ( 6.850 ) 1.9PP(M)
  872 CONTINUE
      VER(T) = PP(M)CALL PLOT ( XAS. IS )
  337 CONTINUE
      G(I) = (PP(1) - PP(2)) ) / DX
      XAS(I) = TEMP336 CONTINUE
       J18735
\mathcal{L}_{\mathcal{A}}WRITE(6.925)(G(1).1=1.1S)925 FORMAT(/5X+16HGRAD-J(K(1+1)) =5F11+5)
  873 CONTINUE
      GO TO 1000
 1008 DO 1101 1=1.15GPREV(I) = G(I)G(I) = GUI1101 \times (1) = U(1)F = FU1000 GSQ = 0.
      DO 41 I = 1.1S41 GSQ = GSQ + G(I) #*2
```

```
IF ( GSQ.GE.GEPSQ ) GO TO 349
      IF (IT.GE.IM) GO TO 300
      GO TO 1005
       J<sub>1</sub>8745
\mathcal{L}_{\mathcal{L}}520 WRITE ( 6,521 ) IMIN
  521 FORMAT ( 42H MINIMIZATION ATTEMPTS IN ONE ITERATION = , 13 )
  874 CONTINUE
      IF ( IT.GE.IM ) GO TO 300
      GEPSO = 2.4GEPSOJ1875S
\mathcal{L}WRITE ( 6,1009 ) GEPSQ
 1009 FORMAT ( 112X.8HGEPSQ = .E12.5 )
  875 CONTINUE
      IT = IT + 1GO TO 1006
  501 PRINT 502
 502 FORMAT ( 10X.11HPROGRAM END )
      GO TO 500
7601
       PZE
                0.0017JT.
                600S
╱
  600 CALL QREFFO ( 1.0.1R )
      CALL GREFFO ( 1.2.IR )
  500 CALL QREFFO ( 1010IR)
      CALL OSEFFO ( 1.3.IR )
      CALL QPSO ( 1 \cdot IR )
      CALL GDSITO (10IR)
      GO TO 47
   91 FORMAT(5X+E12.8+5X+E12.8.5X+E12.8+5X+E12.8.5X+E12.8+5X+E12.8)
      STOP
      END
۰
      SUBROUTINE RUN (K+ARRAY+ADCV+SUMJA+ANALV)
      DIMENSION ARRAY(5), SUMJ(4)
      COMMON / RN / KTIME(3), IS, KMODE, AMULT, KCONT , BMULT
      COMMON/DE/DELTA
      EXTENDED KTIME
      LOGICAL READY
      IF(K-2)1.2.3
```

```
2 CONTINUE
       LDOB
                 ='50,012 TIME CONSTANT IN MILLISEC.
\sqrt{2}MED
\primeLDOB
                 = 01451 \cdot 12\simGO TO 10
                  \sim \Delta1 CONTINUE
\mathscr{S}LDOB
                 = 1450 \cdot 12 TIME CONSTANT IN SEC.
\lambdaLDOB
                 = 01451 \cdot 12MED
      CALL OSEFFO ( 1.0.1R )
       GO TO 15
    3 CONTINUE
                 = 0.450 \cdot 12TIME CONSTANT IN SEC.
       LDOB
\epsilon\mathcal{L} and \mathcal{L}LDOB
                \sqrt{451} ov 12
                                                         FAST
   15 CALL QSEFFO ( 1,2, IR )
   10 CALL QDAJMO ( O. IS.ARRAY.IR.KCH )
       IF ( IR \circ EQ \circ I ) GO TO 23
      TYPE 21. IR
   21 FORMAT ( 10X+5HIR = +11+3X+27HFOR DAC+ SKIP ONE SPACE AND /
     110X.23HTYPE O FOR CONTINUATION/ 10X.22HTYPE 1 FOR ANOTHER RUN )
      ACCEPT 100.KCONT
  100 FORMAT(11)
   23 IF ( K.EQ.KMODE ) GO TO 20
      KMODE = KDELAY 5.E5
                                  \sim 100 km ^{-1}20 CONTINUE
              = 2047 · 12 ANALOG TO OPERATE
       LDOB
\mathcal{L}CALL DELAY ( KTIME(K) )
                              ANALOG TO HOLD
       LDOB
                ¤°2447∘∘12
\primeCALL QTEFFO ( 1.0.READY.IR )
   25 CALL QTEFFO ( 1.0.READY.IR )
       IF ( .NOT.READY ) GO TO 25
      IF(K-2)4*5*64 CALL GREFFO ( 1000IR )
    6 CALL OREFFO ( 1 \cdot 2 \cdot 1R )
      CALL GADCVO (K.1.ANALV.IR.KCH)
      GO TO 7
    5 CONTINUE
      CALL GADCVO (2+4+SUMJ+IR+KCH)
    7 IF ( IR<sub>o</sub>EGa1 ) GO TO 30
```

```
TYPE 22+IR+KCH+SUMJ(KCH)
 22 FORMAT(10X+5HIR = \sqrt{11},3X+15HFOR ADC CHANNEL+14+F8+4/
   110X.23HTYPE 0 FOR CONTINUATION/ 10X.22HTYPE 1 FOR ANOTHER RUN )
     LDOB
             = 0.3047 \cdot 12ANALOG TO IC
    ACCEPT 100+KCONT
 30 CONTINUE
     LDOB
             = 13047 \cdot 12ANALOG TO IC
     J3
             34S
    DELAY 20.E3
34 CONTINUE
     J435S
    DELAY 30.E3
35 CONTINUE
     J5.
             36S
    DELAY 40 \div 336 CONTINUE
     ၪၜ
             375
    DELAY 50.E3
 37 CONTINUE
     J7 -
             38S
    DELAY 100.E3
 38 CONTINUE
    IF(k-2)33.31.33
31 SUMX=-SUMJ(2)
   DO 32 I = 2.4SUMJ(1) = -SUMJ(1)SUMX=AMAXI(SUMX+SUMJ(T))
32 CONTINUE
    ANALV=SUMX*AMULT
    SUMJA=-SUMJ(1) *BMULT
    SUMX=SUMJA/ADCV + ANALV
    J2
             33S
    WRITE(6+99)(SUMJ(L)+L=1+3)+ANALV+SUMX+DELTA
99 FORMAT(5X+3F12+4+5X+6HANALV=+F8+4+5X+5HSUMX=+F8+4+5X+6HDELTA=+F4+1
   1)33 RETURN
   END
```

```
SUBROUTINE SLOP(X.TIME, IS)
   COMMON/SLOPES/TSLOPE(12).SLOPE(12.5).MG
   DIMENSION X(S) 
   IF((TIME+0.2)-TSLOPE(MG)) 1.2.2
2 DO 3 I=IIS 
3 X(I)=SLOPE(MGI) 
                              and the control of the
   mG=MG+1 
1 RETURN
   END 
   SUBROUTINE SETPOT 
   COMMON / PST / NPOT'POT(150).PSET(150)gVALVALUE 
   EXTENDED POT9VAL 
   CALL QSEFFO ( 1,3*IR 
   CALL OPSO ( IsIR ) 
   IF C IR.NE.2 ) GO TO I 
   TYPE 13 
   PAUSE 
             \sim 100I DO 10 I=INPOT 
   CALL QSTPTO ( I.POT(I}qPSET(I)lR (,1092*394*5 )* IR 
 2 PRINT 11 \cdot POT(I)\cdotPSET(I)
11 FORMAT ( 10X+32HINVALID ANALOG ADDRESS SPECIFIED+5X+A4+F10+4 )
   GO TO 10 
 3 PRINT 12,POT(I).PSET(I) 
12 FORMAT ( IOX+23HCOEFF OVERFLOW OCCURRED.SX+A4*F10.4 )
   GO TO 10 
   PRINT 13<br>
FORMAT (10X+20HCONSOLE DISCONNECTED)<br>
GO TO 10<br>
PRINT 14 + POT(I) +PSET(I)<br>
FORMAT (10X+21HNULL FAILURE DETECTED +5X+A4+F10+4)<br>
CONTINUE<br>
CALL QREFFO (1+VAL+VALUE+IR)<br>
CALL QREFFO (1+3+IR)<br>
CALL QREFFO (1+3+IR)<br>

4 PRINT 13 
13 FORMAT ( 1OX,2OHCONSOLE DISCONNECTED 
   GO TO 10 
5 PRINT 14. POT(I),PSET(I) 
14 FORMAT ( IOX,21HNULL FAILURE DETECTED95X*A4oFIO.4 ) 
10 CONTINUE' 
   CALL GRDALO ( 1.VAL.VALUE.IR )
   CALL QICO ( ItIP ) 
   RETURN -
   END
```
**I**   $\mathbf{N}$  $\circ$ 

```
SUBROUTINE SCALE ( VOLT )
       COMMON / SCL / BDUP+BDLO+GAIN+ADCV
       IF ( VOLT.LT.BDUP ) GO TO 10
       GAIN = GAIN / 10.
       ADCV = ADCV / 10<sub>a</sub>GO TO 15
    10 GAIN = GAIN * 10.
       ADCV = ADCV # 10.15 CALL QDAJMO ( 5.1.GAIN, IR.KCH )
                20S
        J1WRITE ( 6+1 ) GAIN+ADCV
     1 FORMAT ( 70X*7HGAIN = *F6*4*5X*7HADCV = *F6*4 )
   20 CONTINUE
       RETURN
      END
      SUBROUTINE PLOT ( HOR , N )
      DIMENSION HOR( 5) + ARY(5)
      COMMON / PLT / VER ( \le ) . TOPF
      CALL QSEFFO (1)4 \cdot 1RDO 10 I = 1 \bullet N
      ARY(I) = VER(I) / TOPF
       IF ( ARY(I) *GT - 1*0 ) ARY(I) = 1.0
   10 CONTINUE
      CALL QDAJMO ( 6.N .ARY. IR.KCH )
      CALL QDAJMO (11.N.HOR.IR.KCH)
      CALL OREFFO (1,4,1R)RETURN
      END
\bullet\bullet$AS .. IUI . * 4003.
* DEVELOPED BY R.M. BOND 11 JUNE 1968
* THIS SUBROUTINE SETS UP A DELAY IN MILLISECONDS USING THE DIGITAL
* TIMER. THE TIMER MUST BE SET UP BY TECHNICIANS TO DECREMENT ONCE
* EACH MILLISECOND. THE DELAY VALUE IS DECREMENTED BY ONE AND LOADED
* INTO THE TIMER. THE TIMER STARTS AND CAUSES AN INTERRUPT ONE MILLI-
```
\* SECOND AFTER THE TIMER REACHES ZERO. THE FORTRAN CALLING STATEMENT \* IS - CALL DELAY (NT) WHERE NT IS AN EXTENDED INTEGER VARIABLE EQUAL \* TO THE NUMBER OF MILLISECONDS DESIRED FOR THE DELAY.  $\ast$ 

![](_page_64_Picture_35.jpeg)

![](_page_64_Picture_36.jpeg)

\$SV++0U2+112000+112000+137777+0+

 $\sim$ 

 $\sim$